# The Cochrane Library on Wiley InterScience

# User Guide

# Version 2

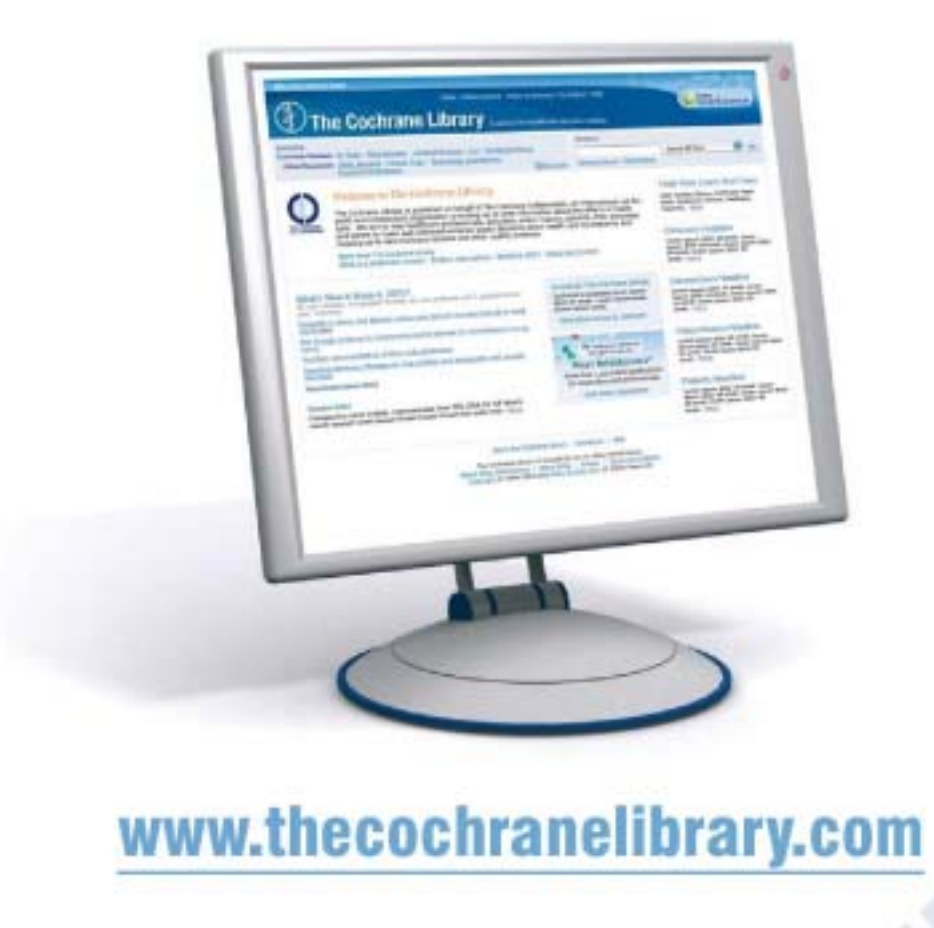

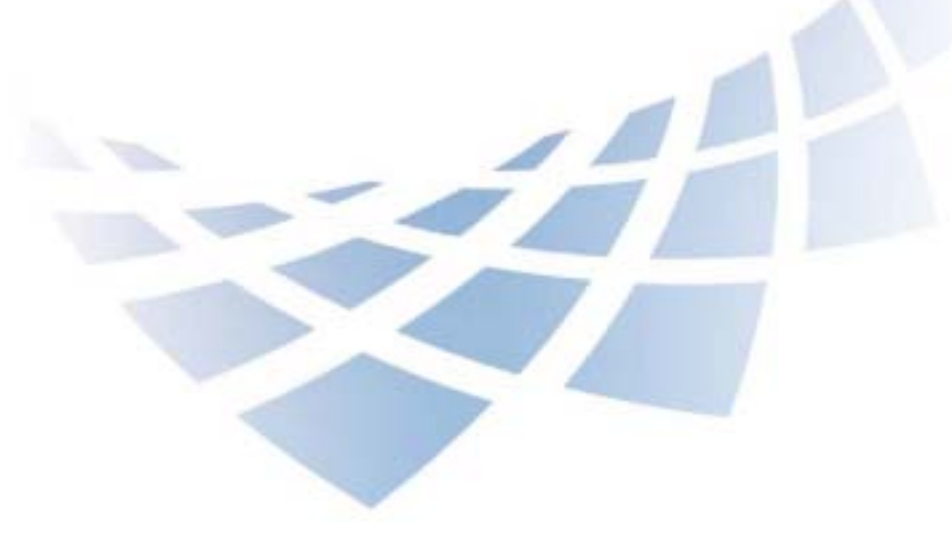

" Evidence-Based medicine (EBM) is an approach to health care that promotes the collection, r interpretation, and integration of valid, importation and applicable patient- eported, \* patient circumstances and preferences, is applied to improve the quality of clinical judgments." clinician-observed, and research-derived evidence. The best available evidence, moderated by

Evidence-Based Medicine (EBM)

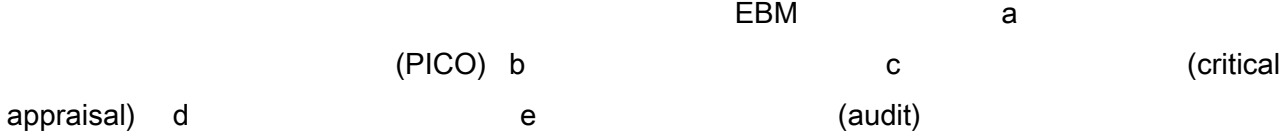

### The Cochrane Library

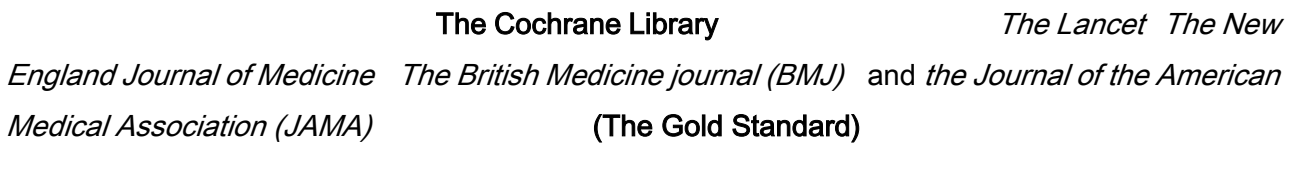

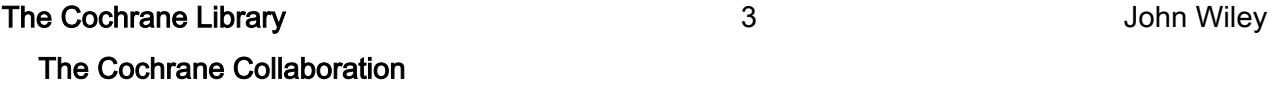

Wiley InterScience 
and CD-ROM

# www.thecochranelibrary.com

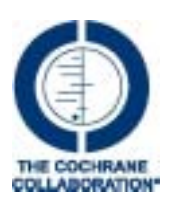

The Cochrane Collaboration

\* Source: McKibbon, K.A. et al (1995). The medical literature as a resource for evidence based care. Working paper from the Health Information Research Unit, McMaster University, Ontario, Canada.

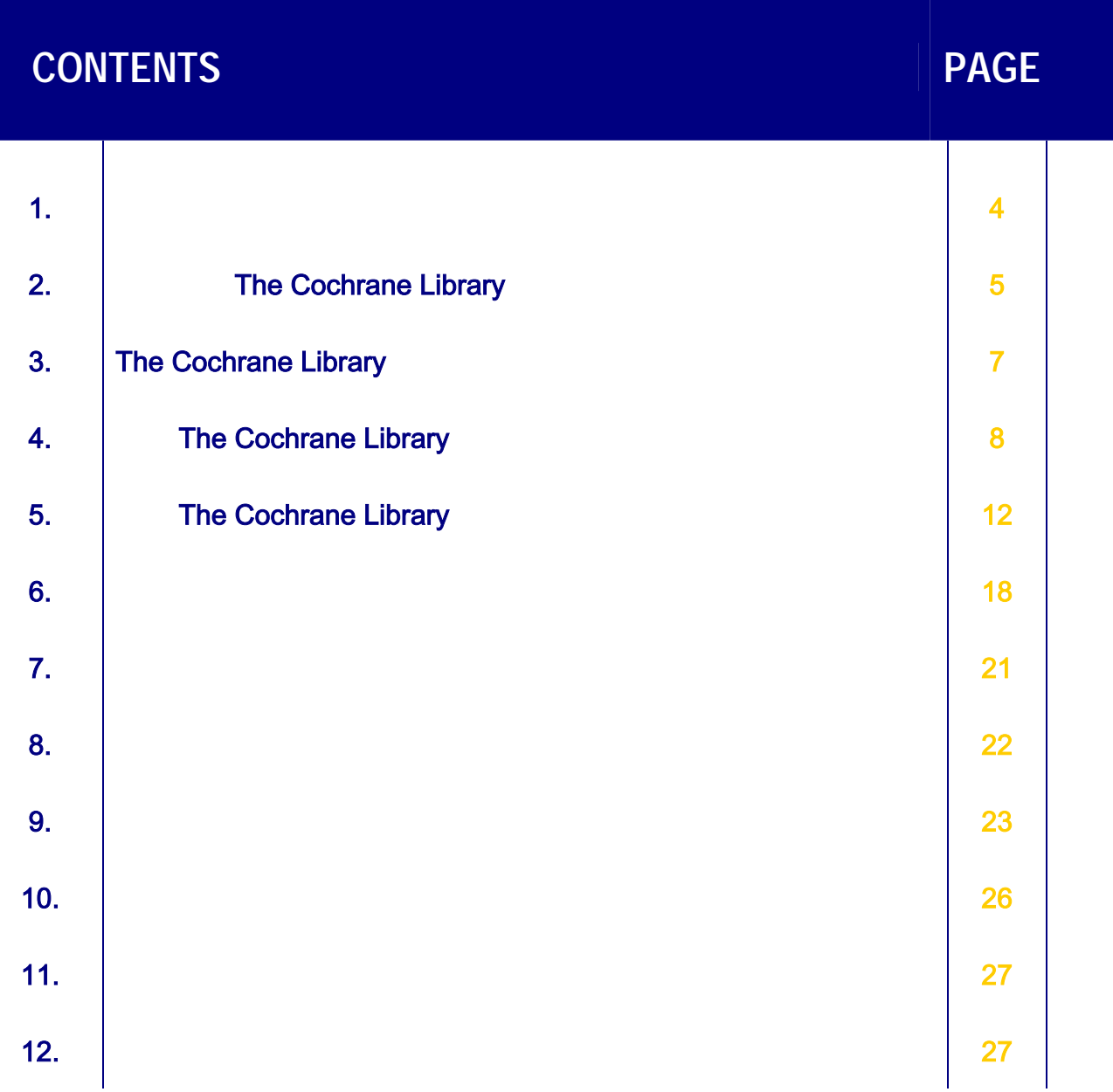

The Cochrane Library Evidence for healthcare decision-making

# 1. 實證醫學簡介

The Cochrane Library

Cochrane Database of Systematic Reviews (Cochrane Reviews)

Cochrane Systematic Reviews

The Cochrane Library

Database of Abstracts of Reviews of Effects (Other Reviews)

Cochrane Central Register of Controlled Trials (Clinical Trials)

Cochrane Database of Methodology Reviews (Methods Reviews)

The Cochrane Collaboration

Cochrane Methodology Register (Methods Studies)

**MEDLINE** 

Health Technology Assessment Database (Technology Assessments)

NHS Economic Evaluation Database (Economic Evaluations)

 $N$ HS EED  $N$ HS EED  $N$ 

 $\mathsf{DARE}}$ 

Cochrane Reviews (RCT)

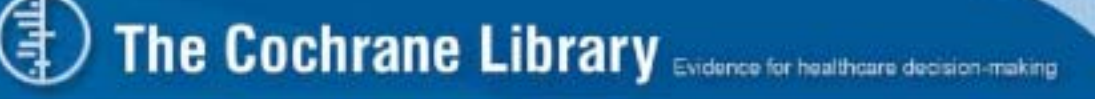

# 2. The Cochrane Library

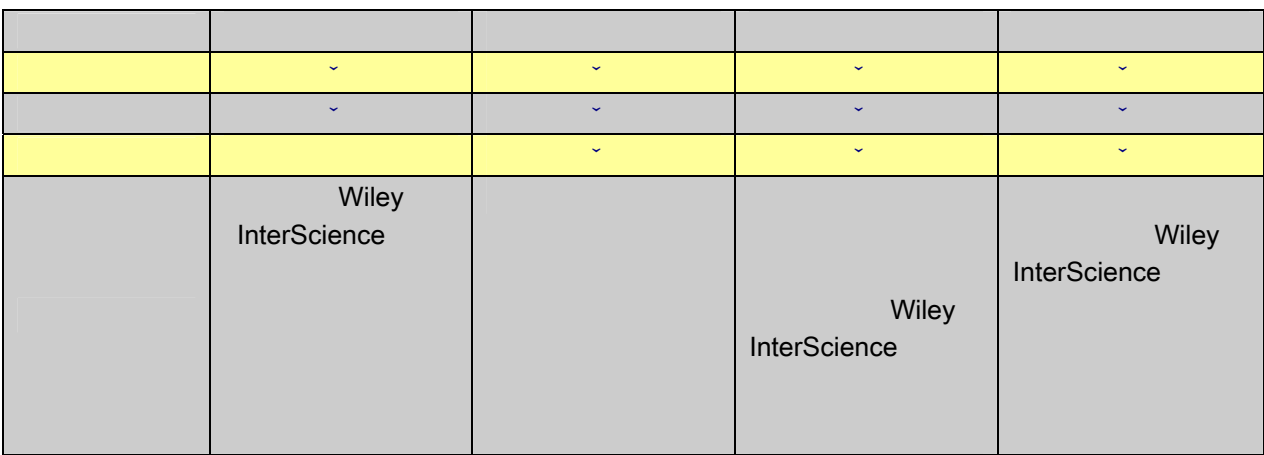

The Cochrane Library

• **•**  •  $\blacksquare$  $\bullet$  ,  $\bullet$  ,  $\bullet$ 

http://www3.interscience.wiley.com/cgi-bin/mrwhome/106568753/AccessCochraneLibrary. html#national\_provisions

## $2.1$

Wiley InterScience

- 1. **1. https://www.thecochranelibrary.com**
- 2. Log In (
and the contract of the contract of the contract of the Wiley InterScience

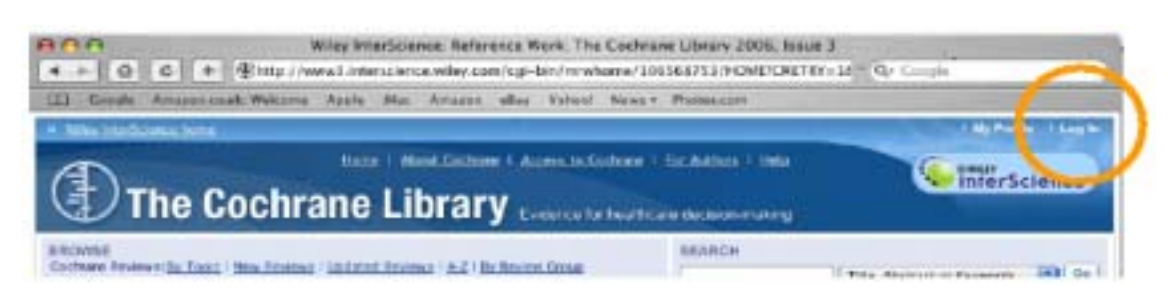

3. Register Now ( and )

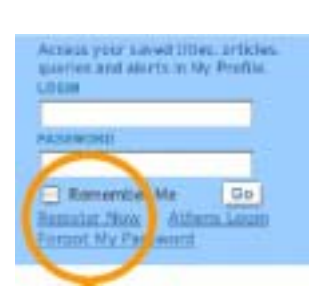

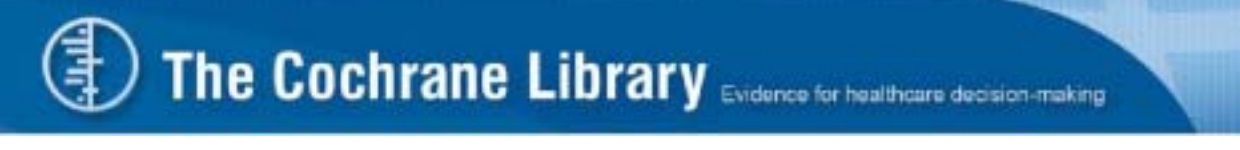

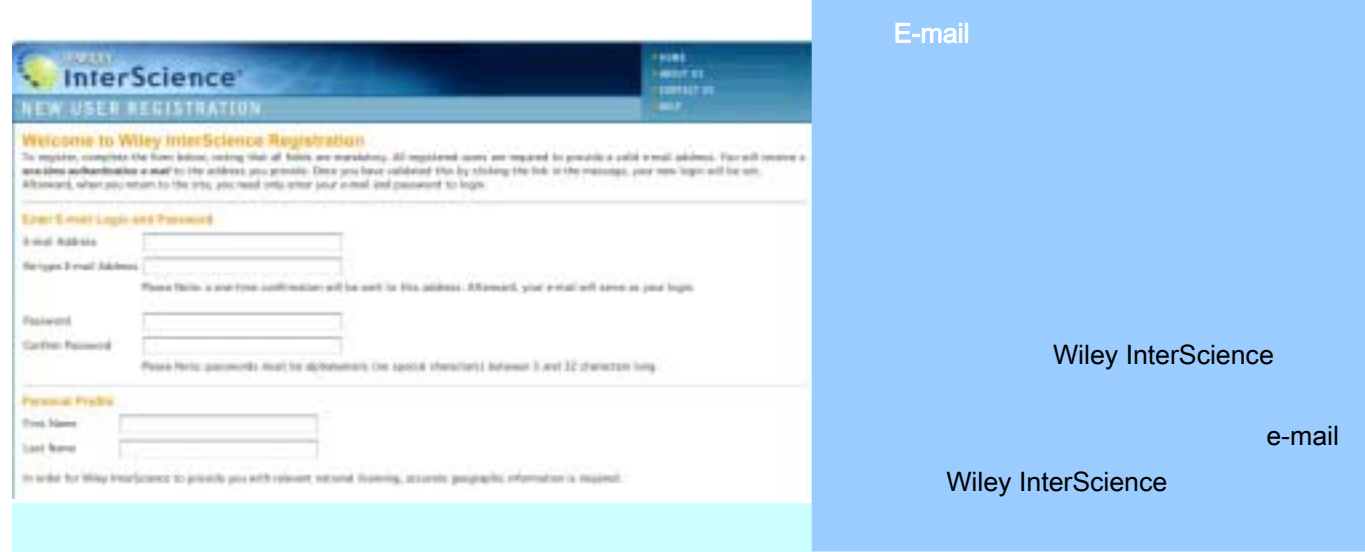

### authentication e-mail

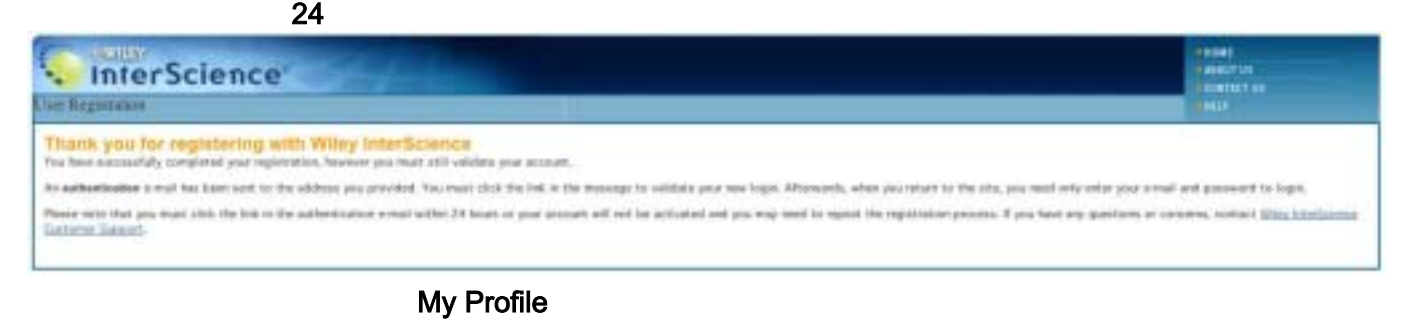

#### $2.2$

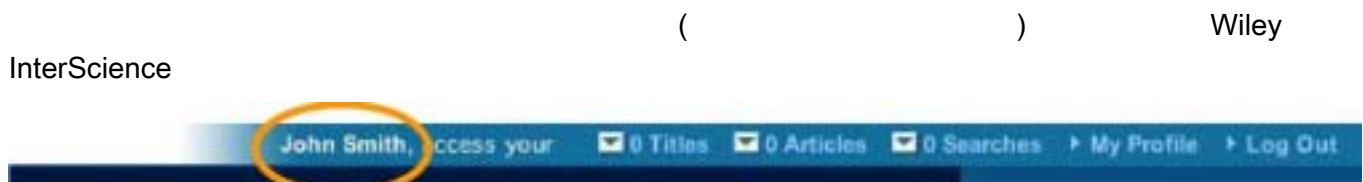

# 2.3

There are 2 results from 2318 Titles for "Cochrane"

Evidence-Based Clubs Heath, A Cochrane Review Javes

The Cochrane Library 2005, Issue 3

View: 3.3

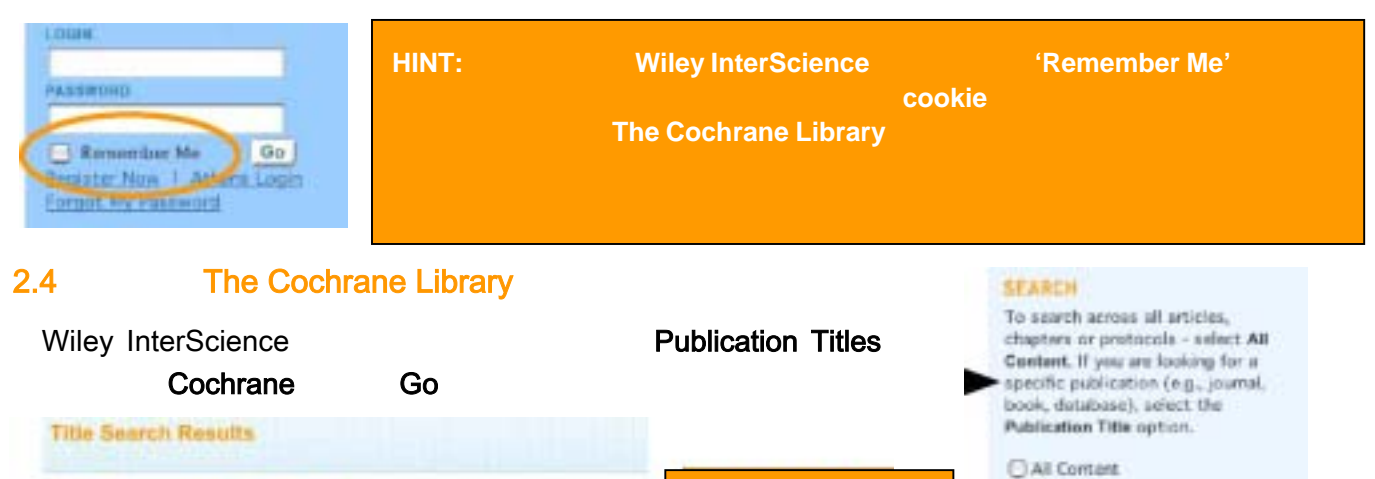

**Journal** 

Database

**點選 The Cochrane** Library 即可

**O** Publication Titles

CrossRef / Geogle Search

Cochrane **Atlantest Search** 

Acramym Finder

 $\vert$  Gn

# 3. The Cochrane Library

# The Cochrane Library

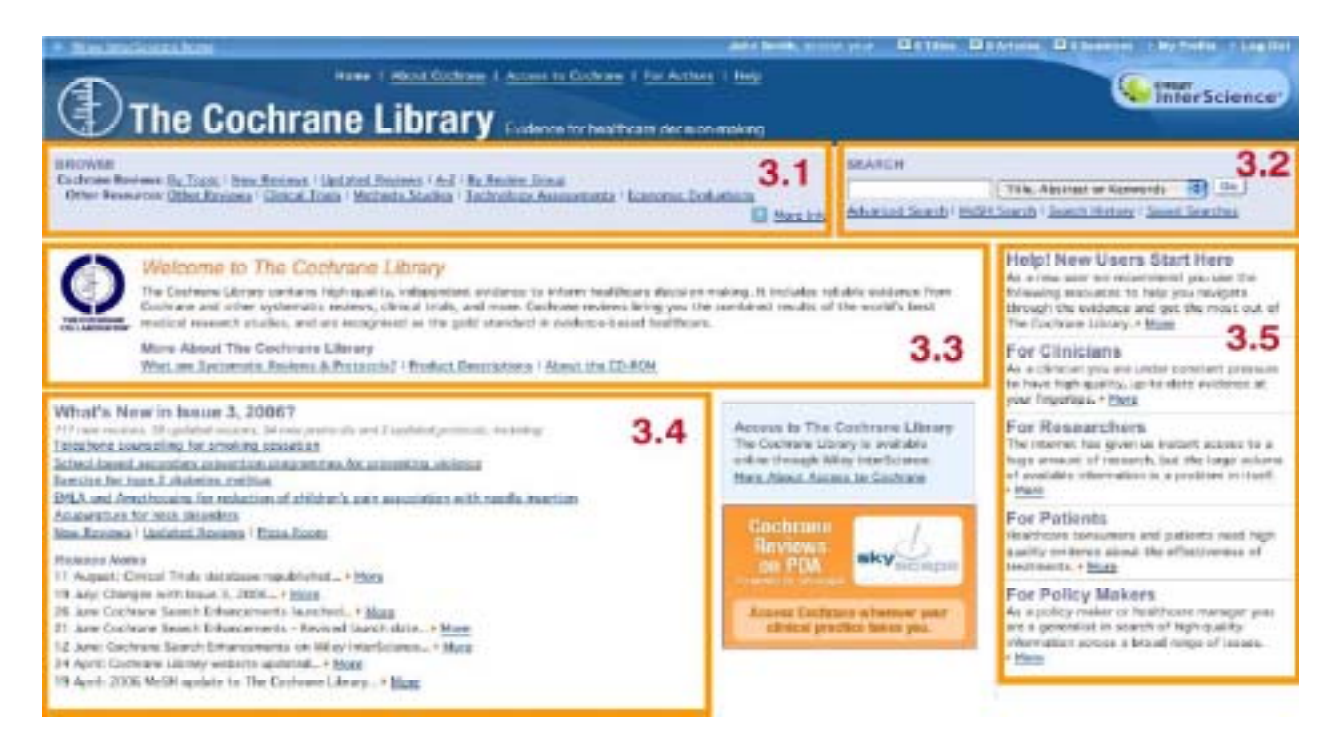

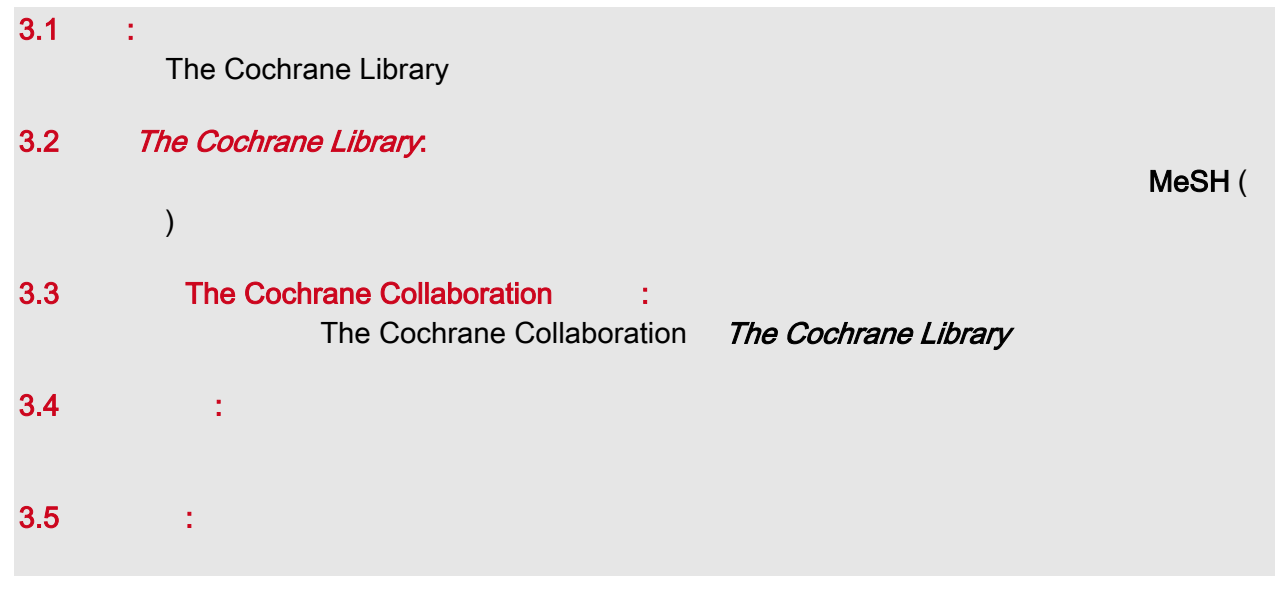

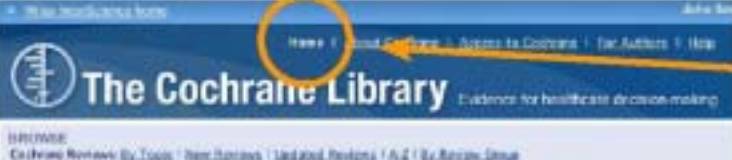

HINT: 當你在資料庫中的任何一頁, 只要點選該頁面的 Home 就可以回到 The Cochrane Library 的首頁

Colfeine Norteen D. Tous: 'New Horizon' (Spidoul Reviews / A.2 / B. Rosiae Stown)<br>Other Researces Othe Rossen | Clotzal Train | Hattuda Spatha | Technicum Ausmachetta | Szaneck, Spitanisch

# 4. The Cochrane Library

#### **BROWSE** Cochrane Reviews: By Topic | New Reviews | Updated Reviews | A-Z | By Review Group Other Resources: Cther Reviews | Clinical Trials | Methods Studies | Technology Assessments | Economic Evaluations More Info

## 4.1 The Cochrane Database of Systematic Reviews (Cochrane Reviews):

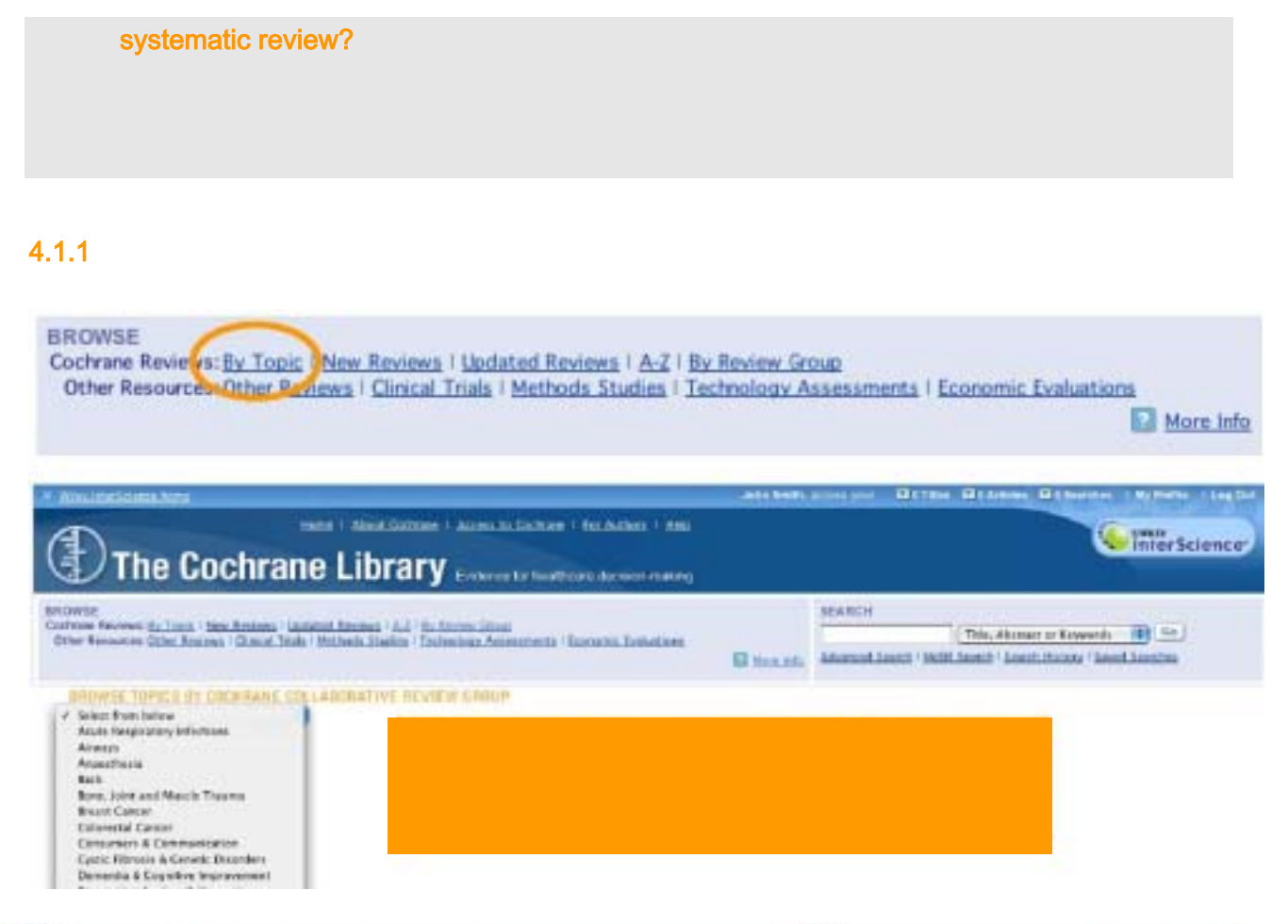

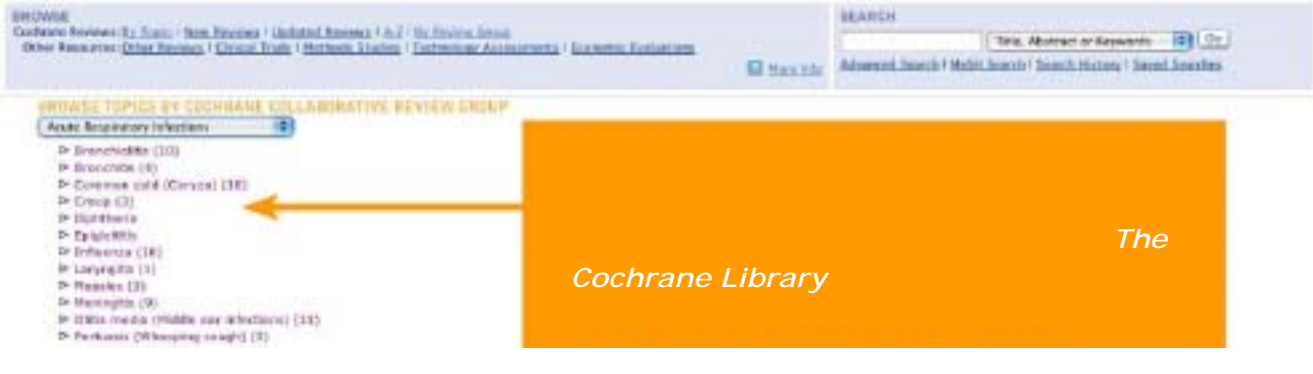

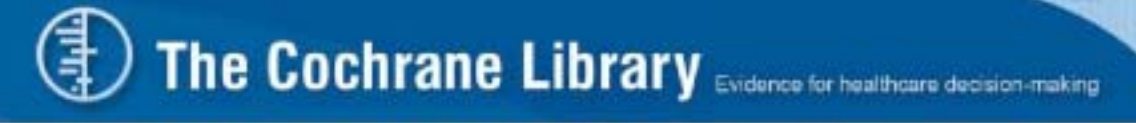

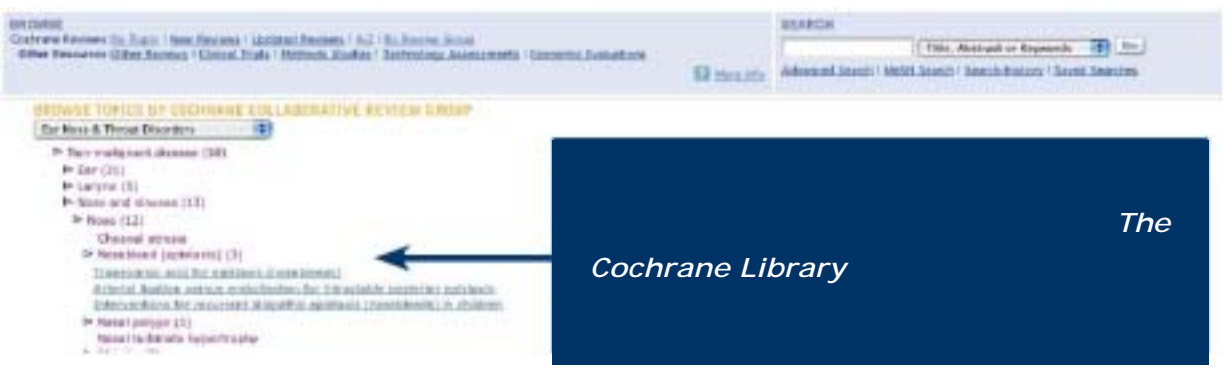

# $4.1.2$

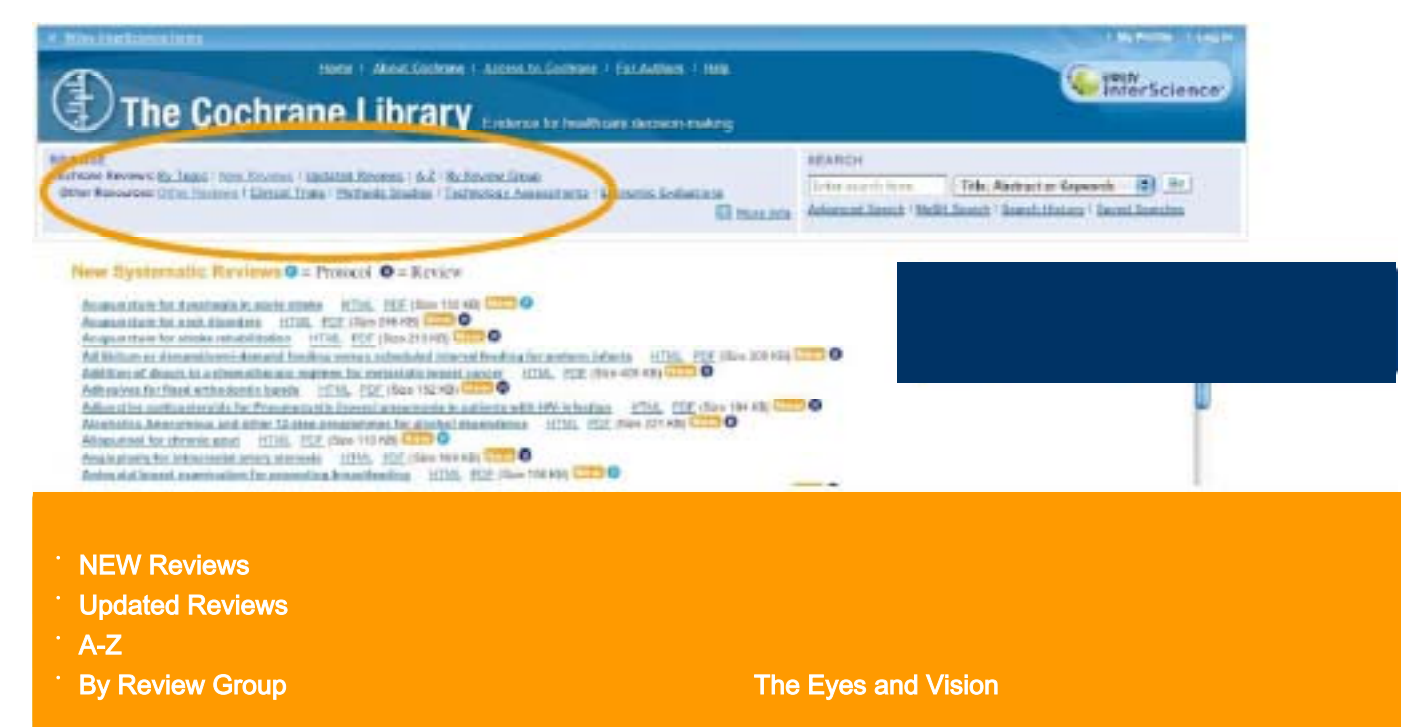

# $4.1.3$

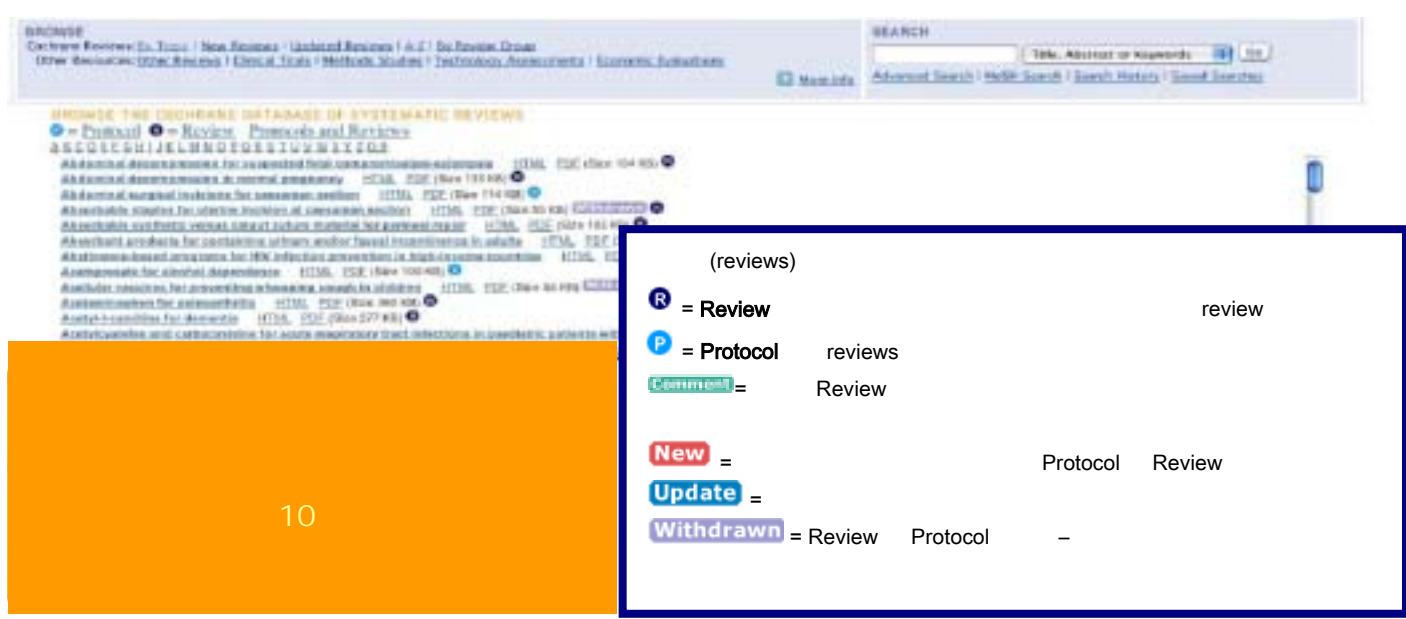

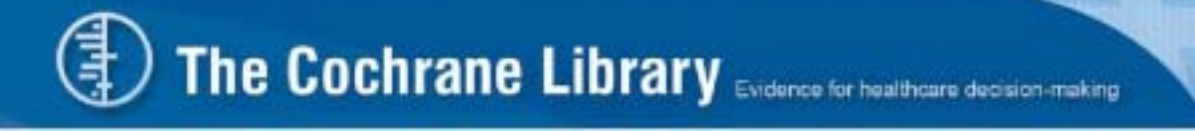

#### 4.2 The Cochrane Library

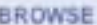

Cochrane Re **AND TOUR THEN REVIEWS I DUBBLED REVIEWS A 4 L BY REVIEW GROUP** Other Resources: Other Reviews | Clinical Trials | Methods Studies | Technology Assessments | Economic Evaluations

#### 4.2.1 Database of Abstracts of Reviews of Effects (Other Reviews)

BROWSE THE DATABASE OF ABSTRACTS OF REVIEWS OF EFFECTS ABCDEEGEIJKLMNOPOBSIUVWXYZ09

- Abciximab: a new antiaggregant used in angioplisty (Structured abstract) Abcisimab as adjunctive therapy to reperfusion in acute 5T-segment elevation myocardial infarction; a meta-analysis of randomized trials (Structured abstract)
- Abdominal massage therapy for chronic constipation: a systematic review of controlled clinical trials (Structured abstract)
- Abdominal myomectomy for infertility: a comprehensive review (Structured abstract)

Abdominal symptoms: do they disappear after cholecystectomy? (Provisional record)

### 4.2.2 Cochrane Central Register of Controlled Trials (Clinical Trials)

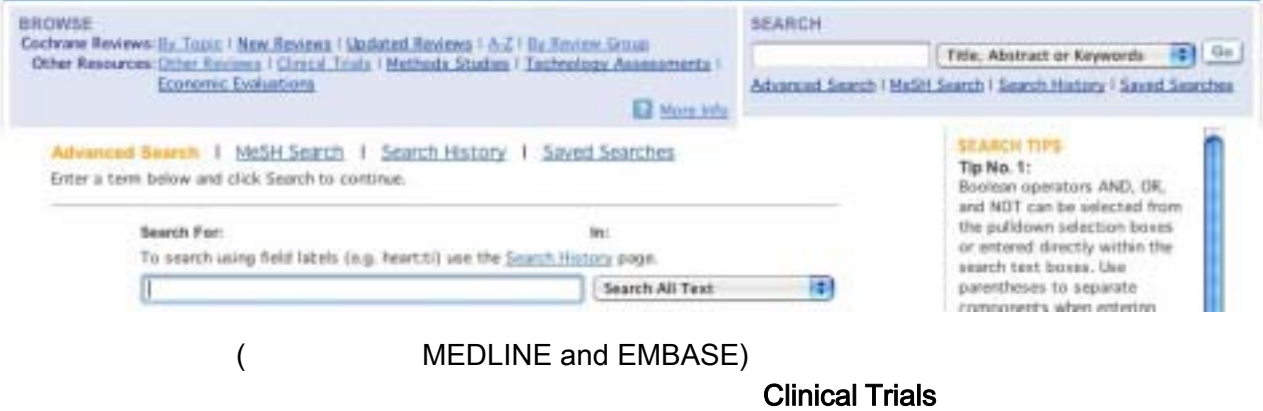

#### 4.2.3 Cochrane Database of Methodology Reviews (Methods Reviews)

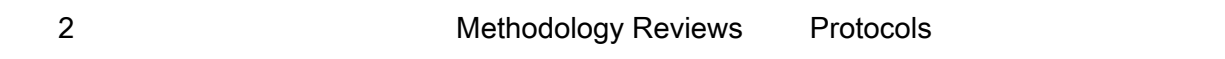

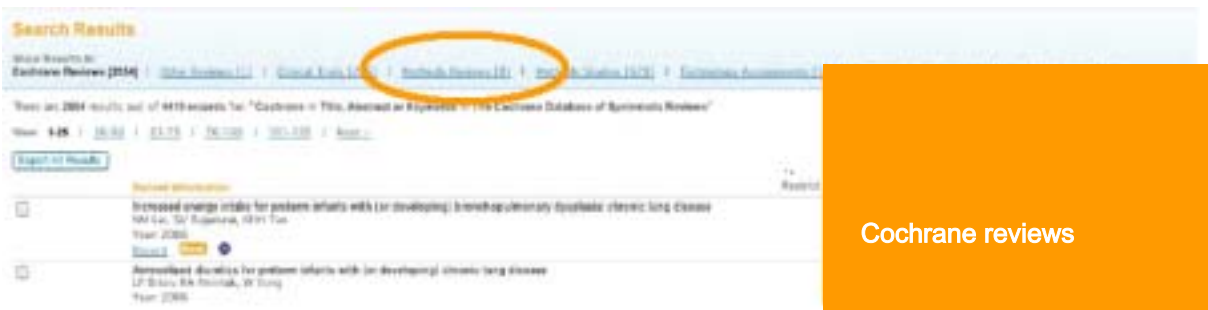

More Info

### 4.2.4 Cochrane Methodology Register (Methods Studies)

### The Cochrane Methodology Register

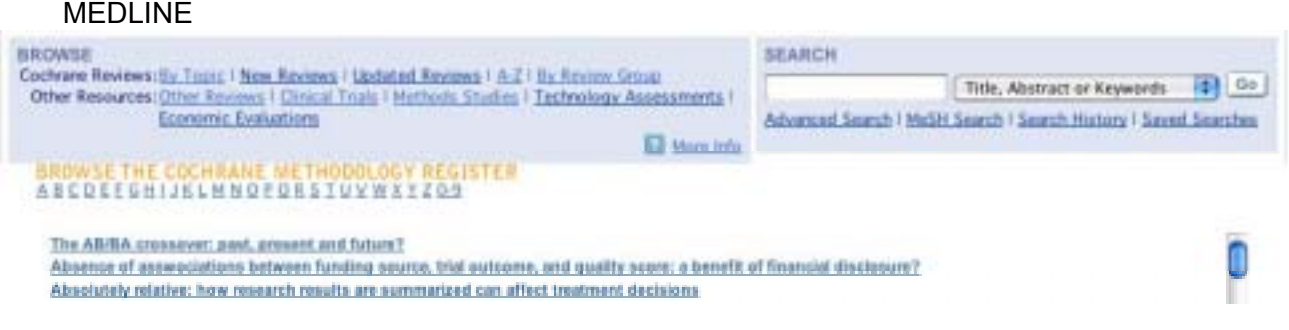

# 4.2.5 Health Technology Assessment Database (Technology Assessments)

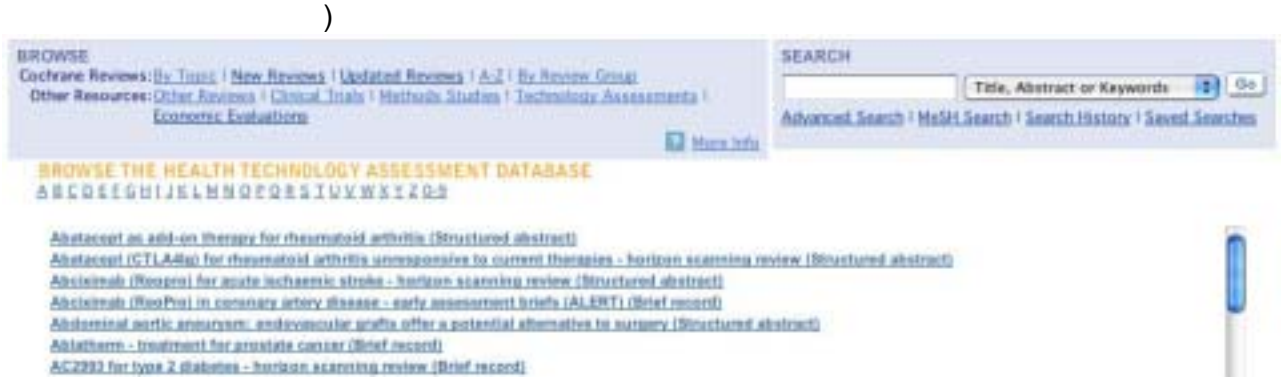

 $\left(\begin{array}{c} \end{array}\right)$ 

### 4.2.6 NHS Economic Evaluation Database (Economic Evaluations)

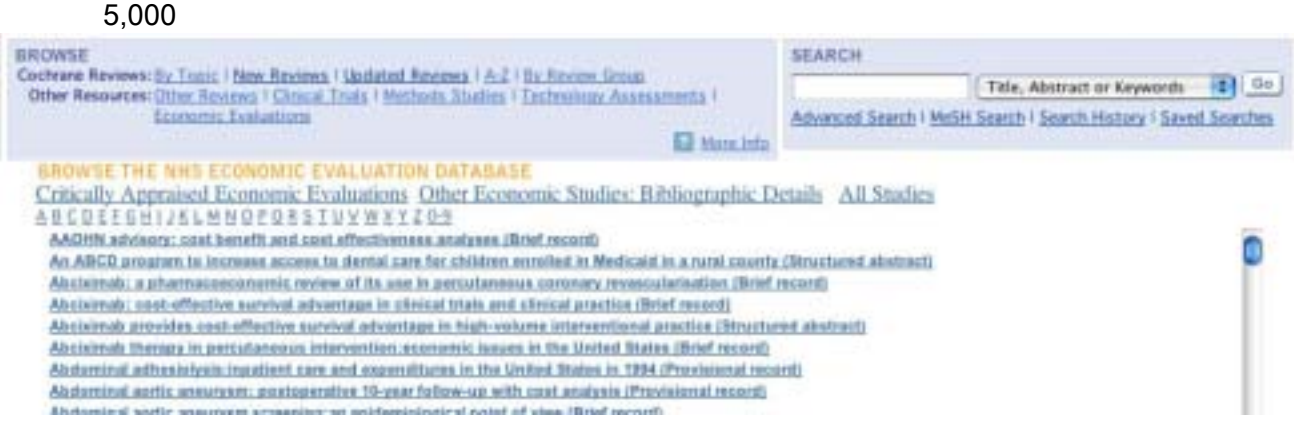

# 5. The Cochrane Library

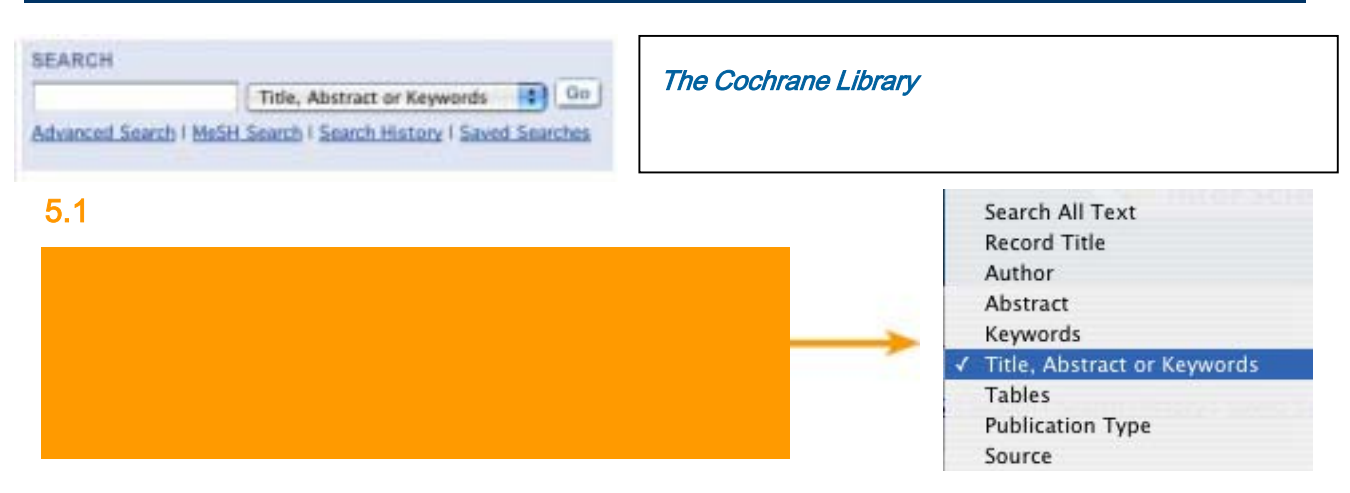

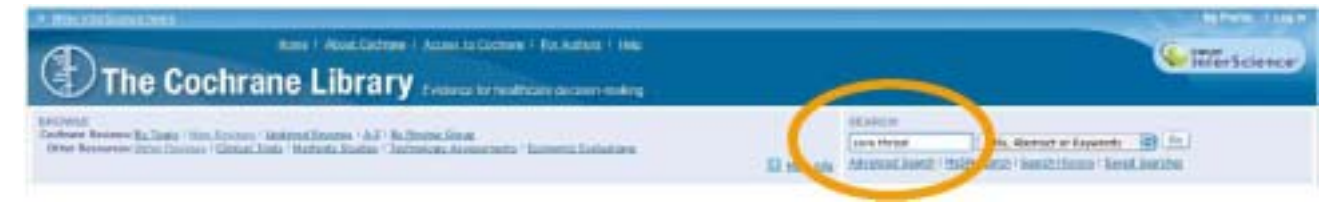

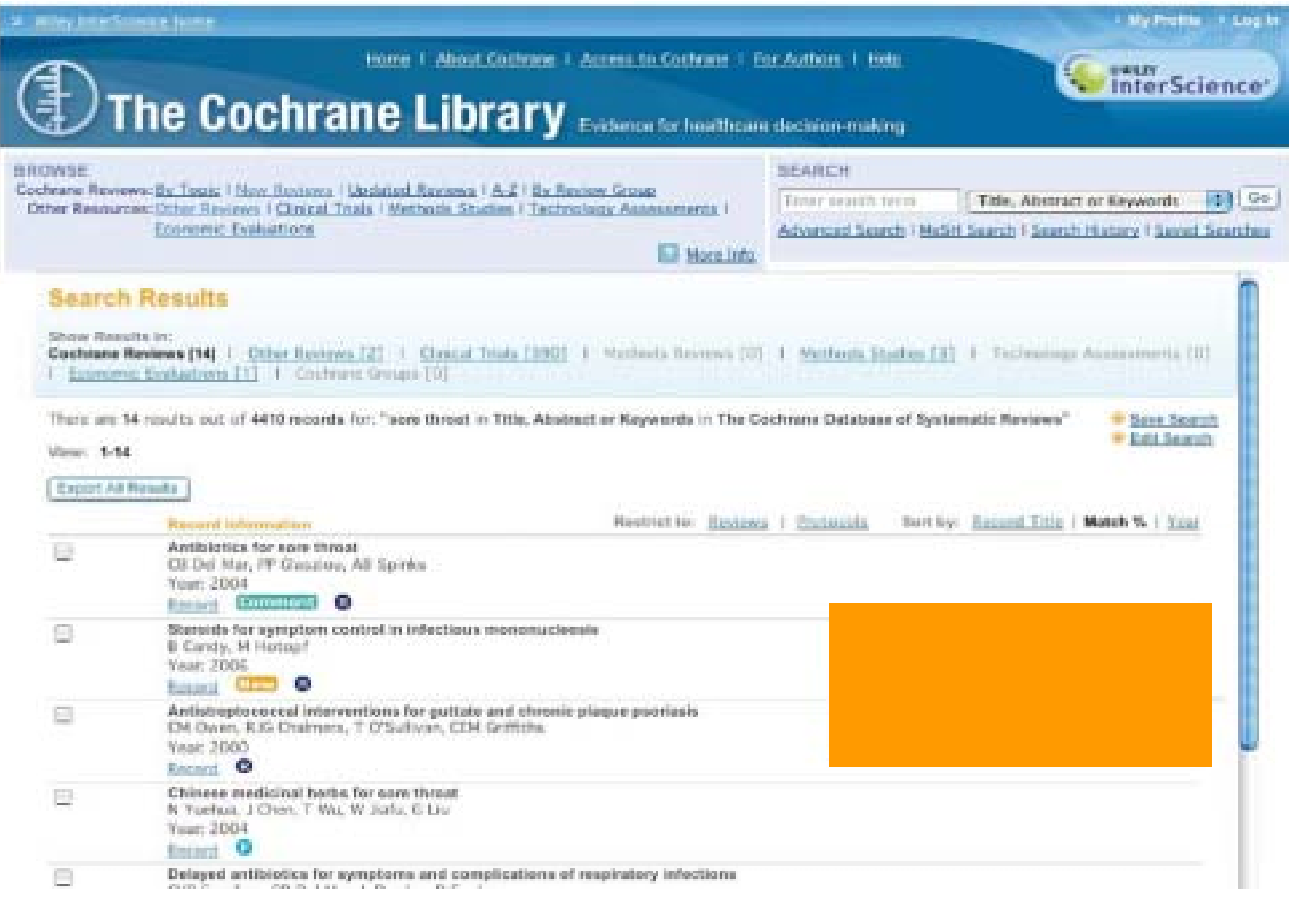

# **The Cochrane Library** Evidence for healthcare decision-making

### $5.2$

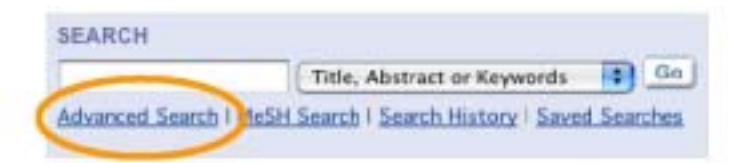

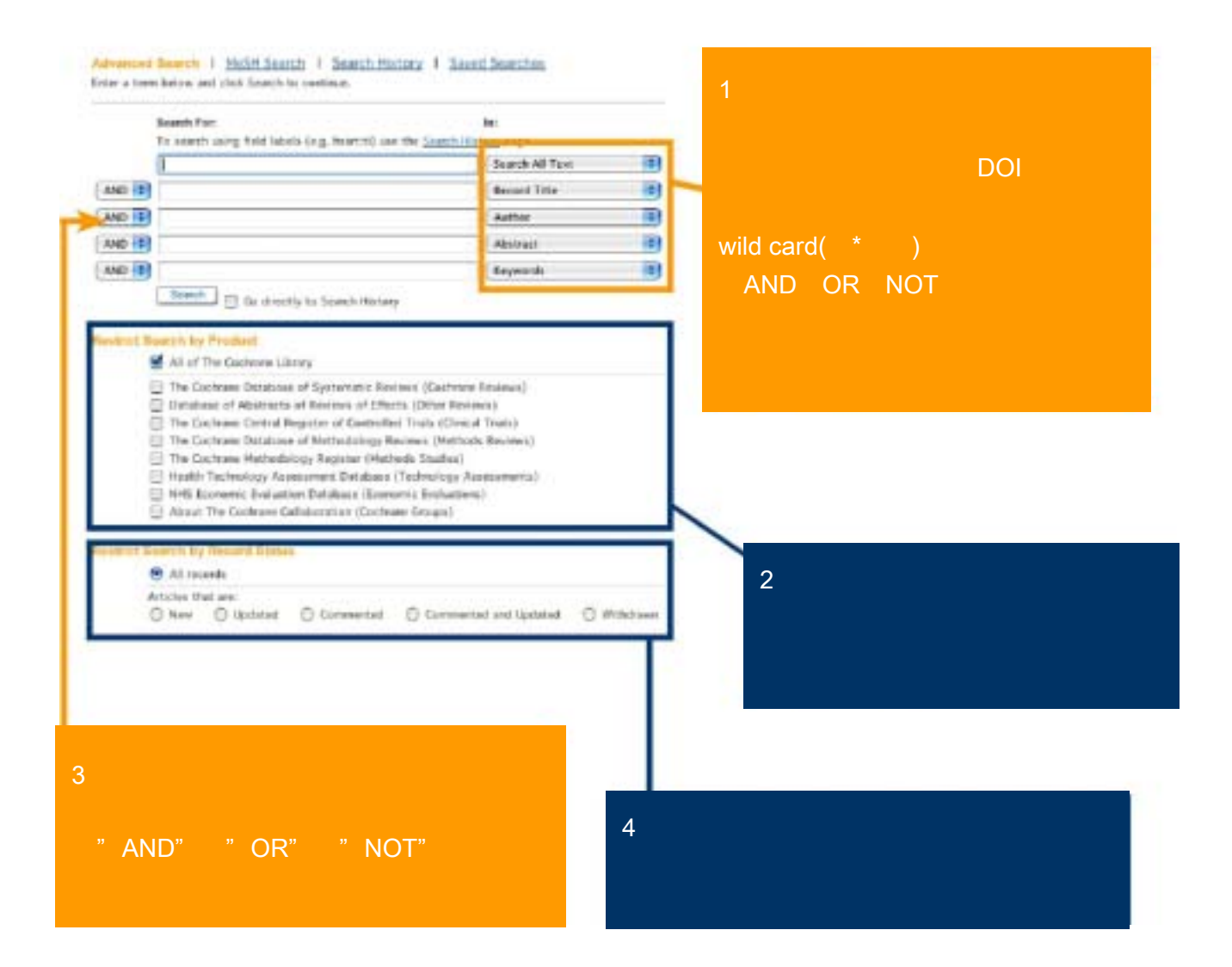

 $\ddot{\phantom{a}}$ 

€

atypical drugs that have antipsychotic properties used in the treatment of schizophrenia

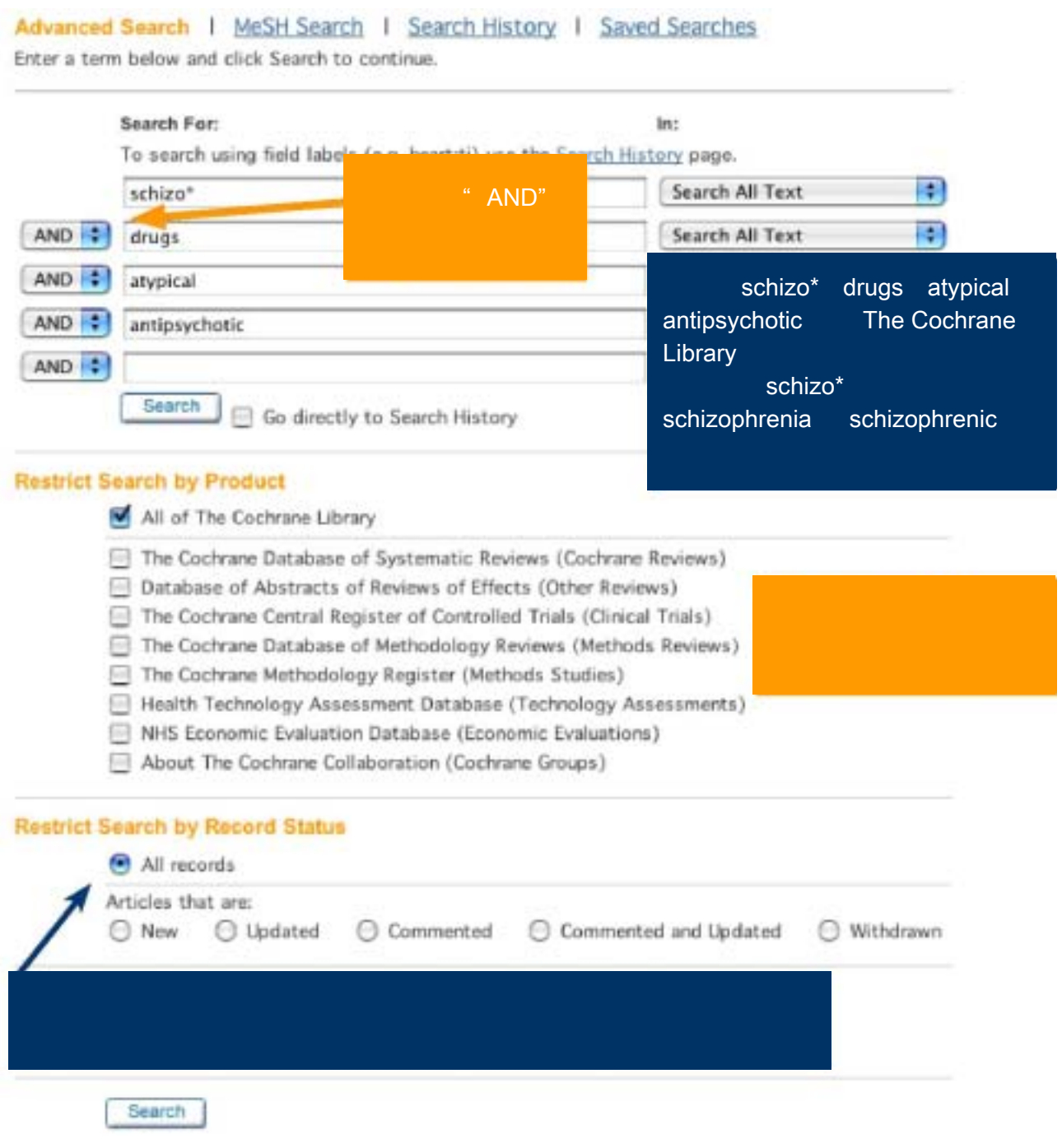

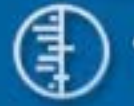

 $5.3$ 

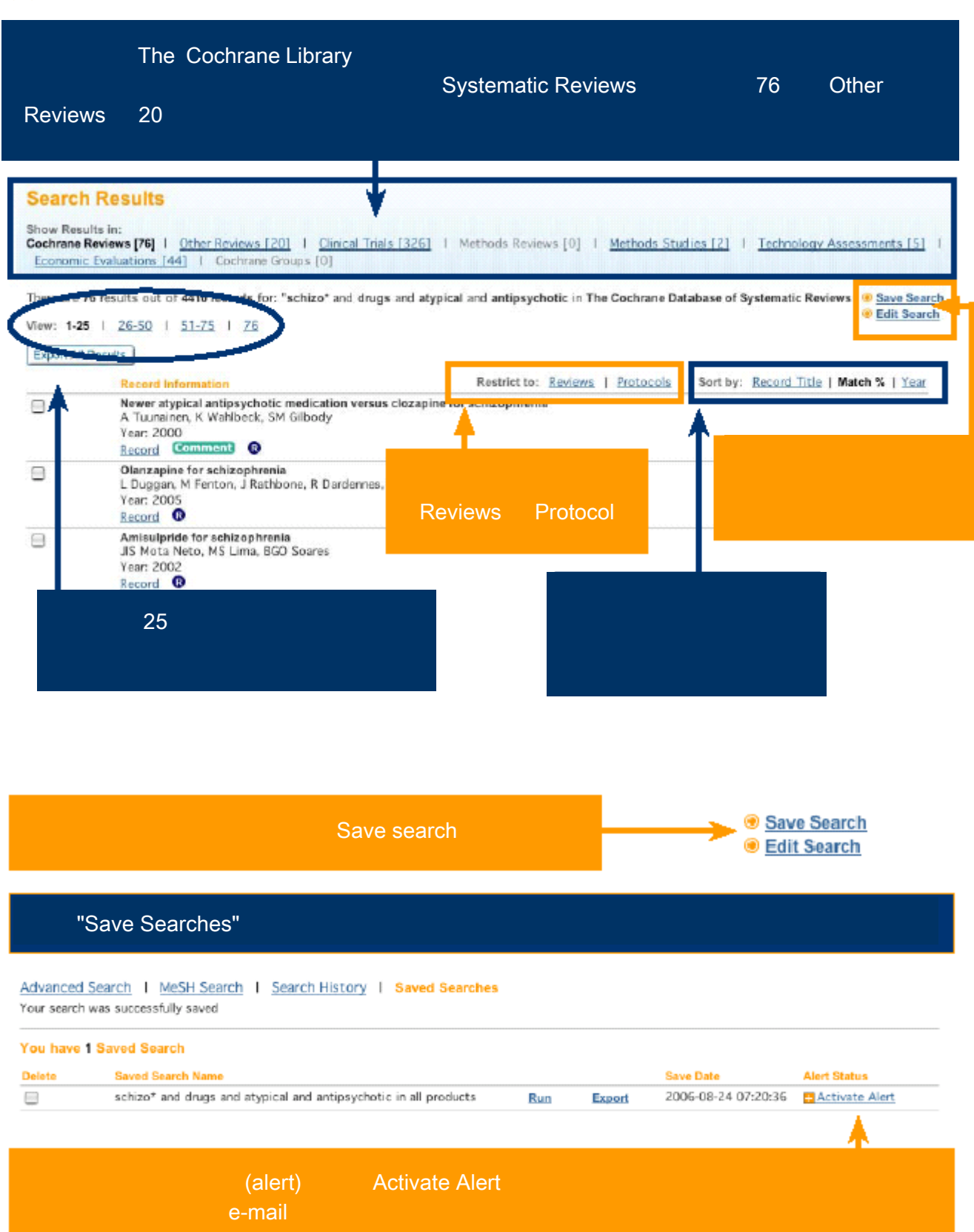

# 5.4 MeSH (  $\qquad \qquad$  )

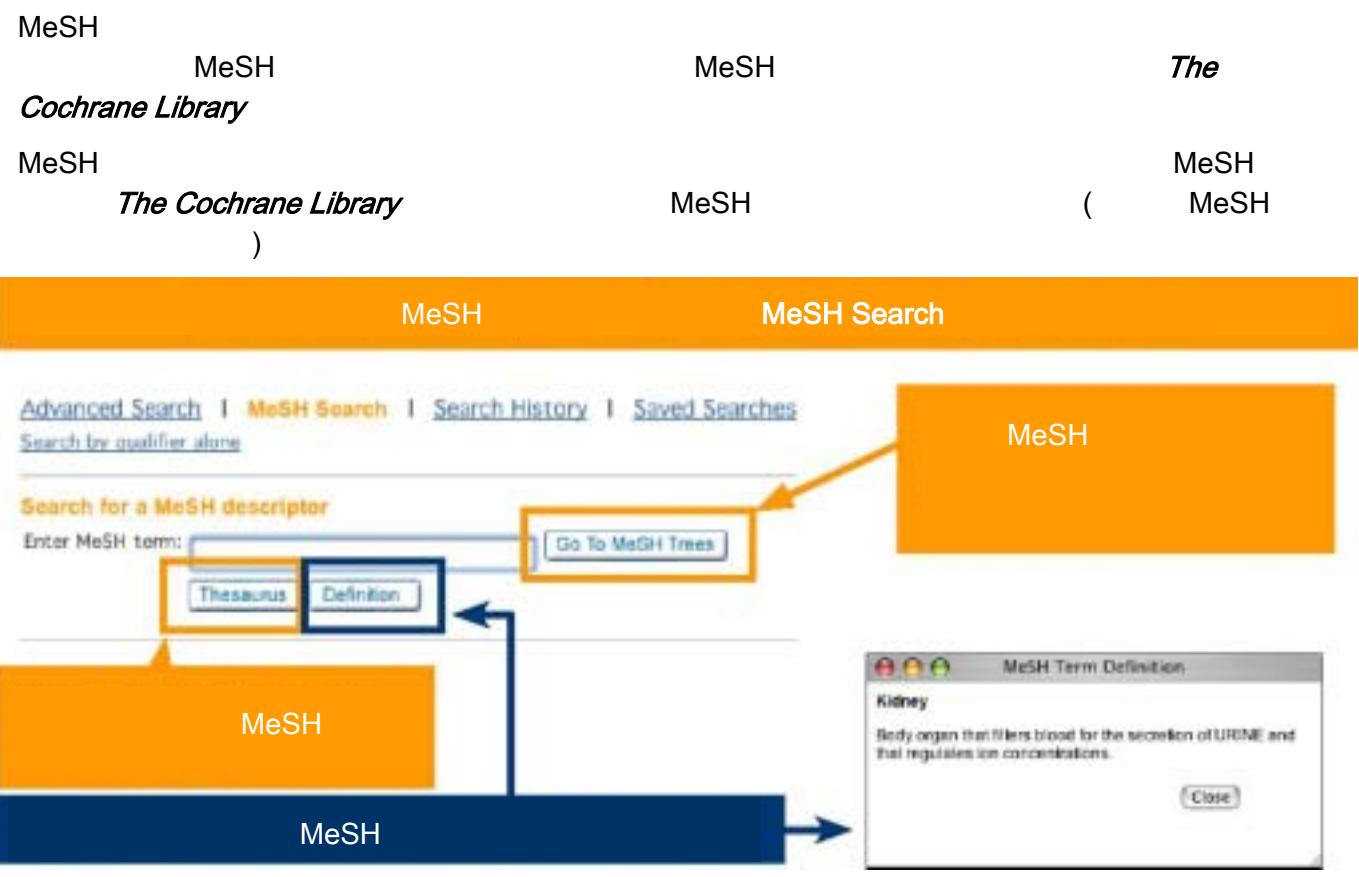

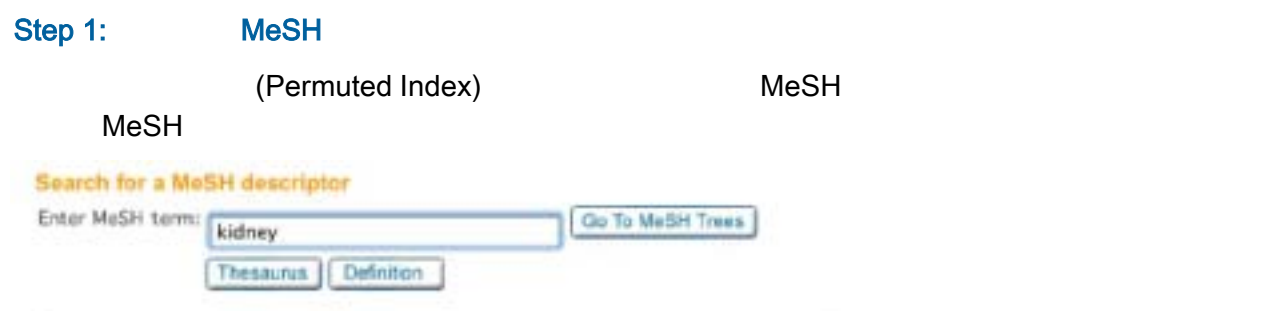

Acute Kidney Failure see: Kidney Failure, Acuta

Select the appropriate MeSH descriptor:

Acute Kidney Insufficiency see: Renal Insufficiency, Acute

Acute Kidney Tubular Necrosis see: Kidney Tubular Necrosis, Acute

Adult Polycystic Kidney Disease see: Polycystic Kidney, Autosomal Dominant

Adult Polycystic Kidney Disease Type 1 see: Polycystic Kidney, Autosomal Dominant

Adult Polycystic Kidney Disease Type 2 see: Polycystic Kidney, Autosomal Dominant

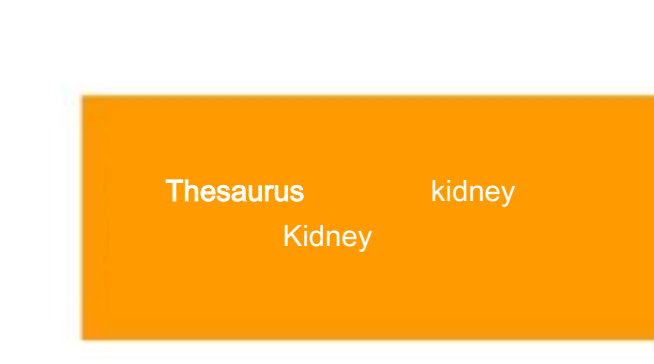

# The Cochrane Library Evidence for healthcare decision making

# Step 2: **MeSH Tree**

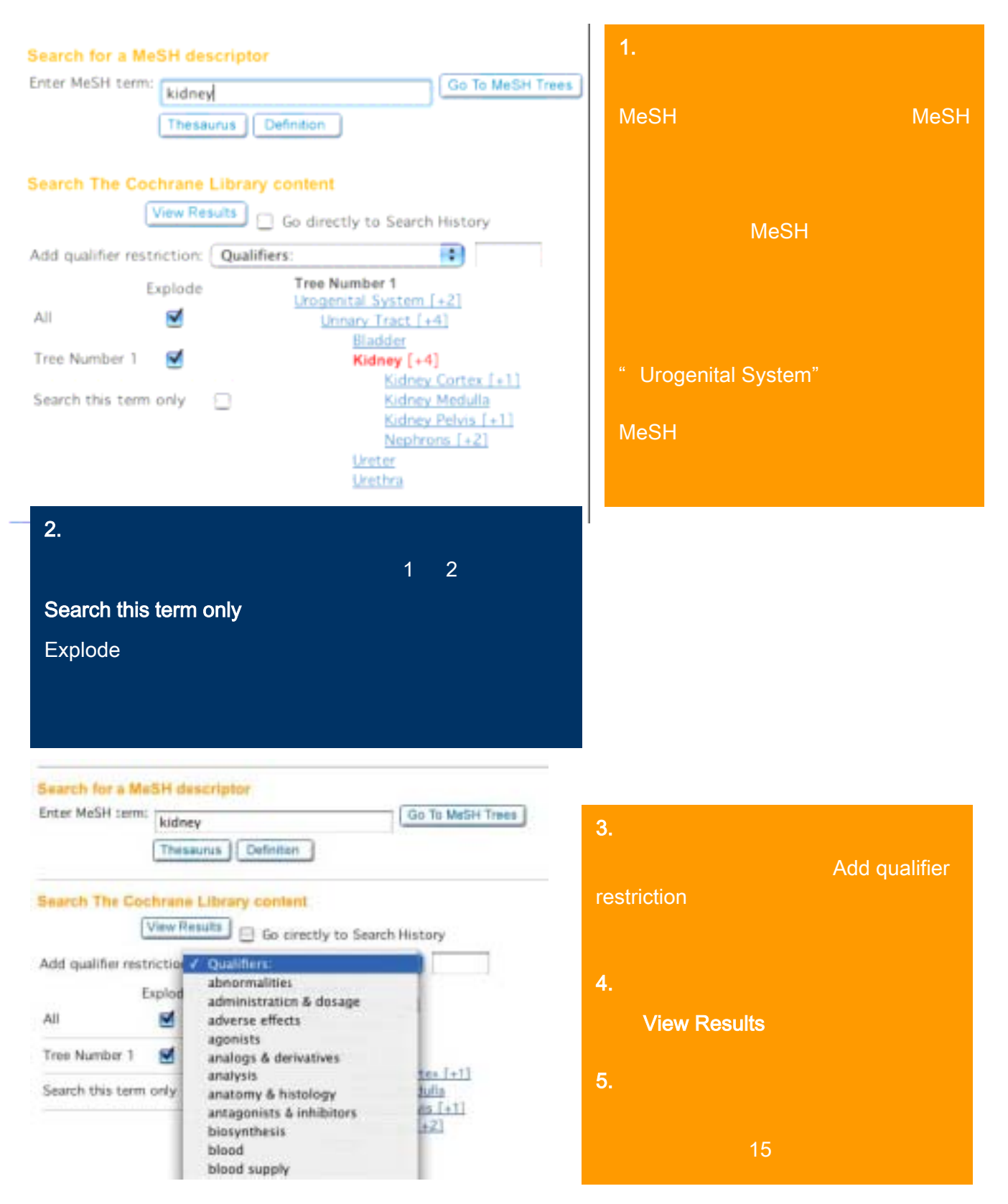

 $\vert 6.$ 

**Restrict Seems by Premier** 

S at at the Comme Literary

Search History provides a history of your searches in your current session of The Cochrane Library.

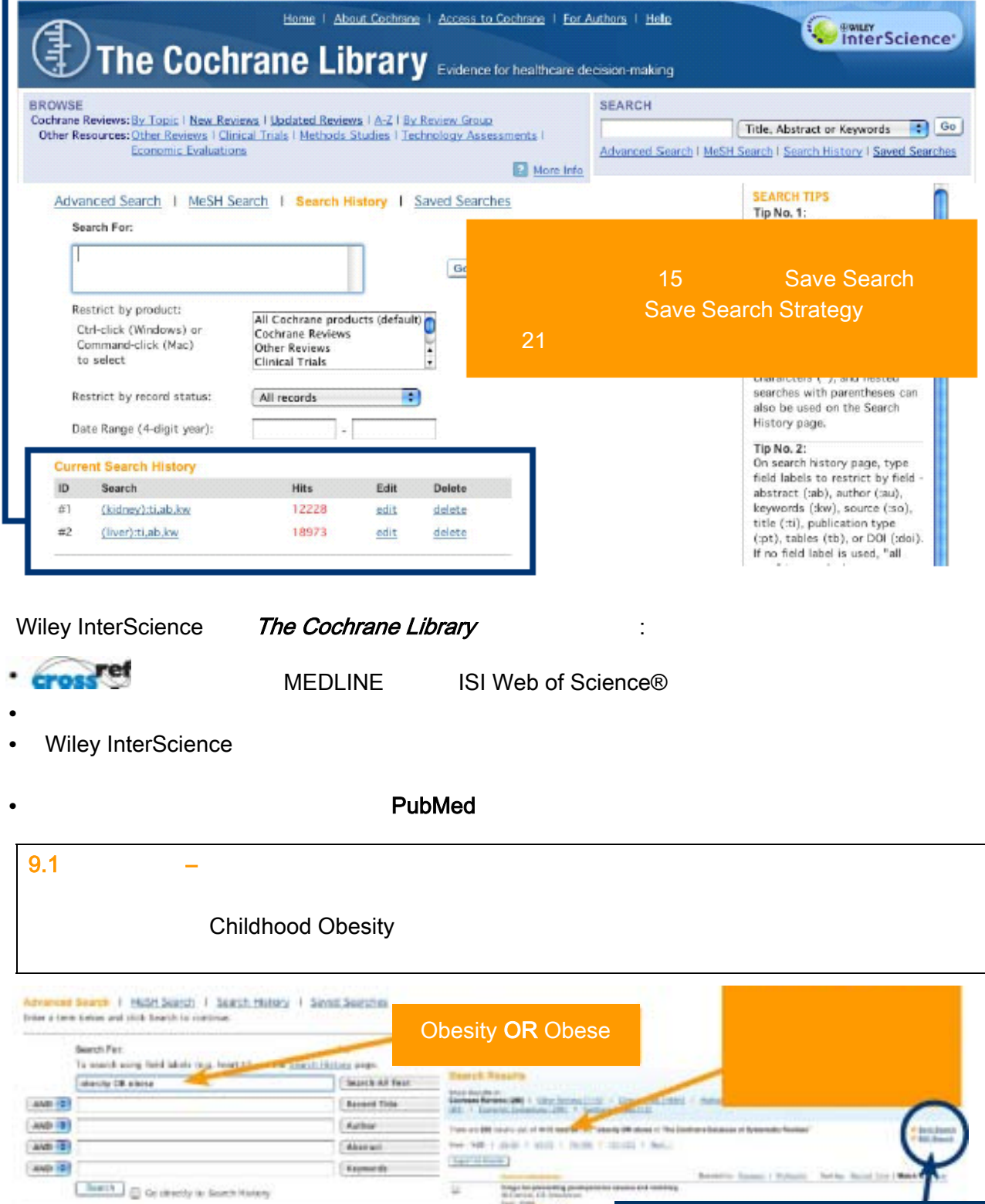

τ

ū

世世々

**Edit Search** 

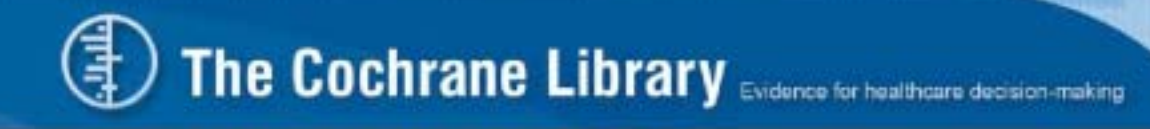

Advanced Search | MeSH Search | Search History | Saved Searches Search by qualifier alone

Search History

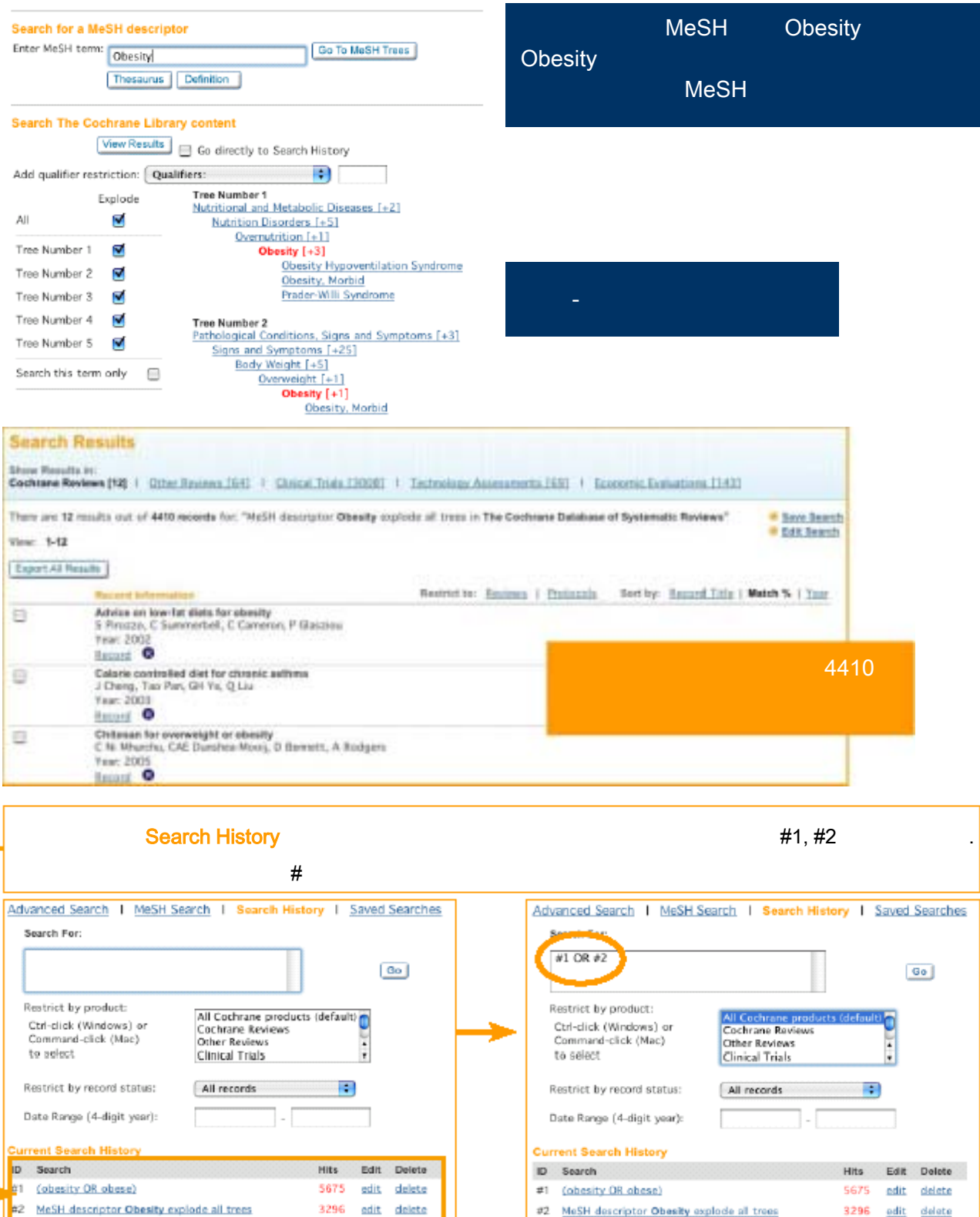

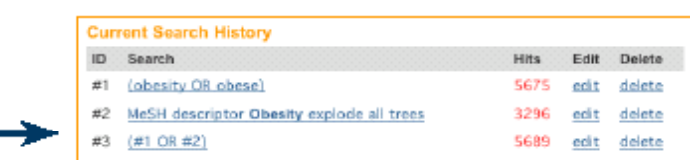

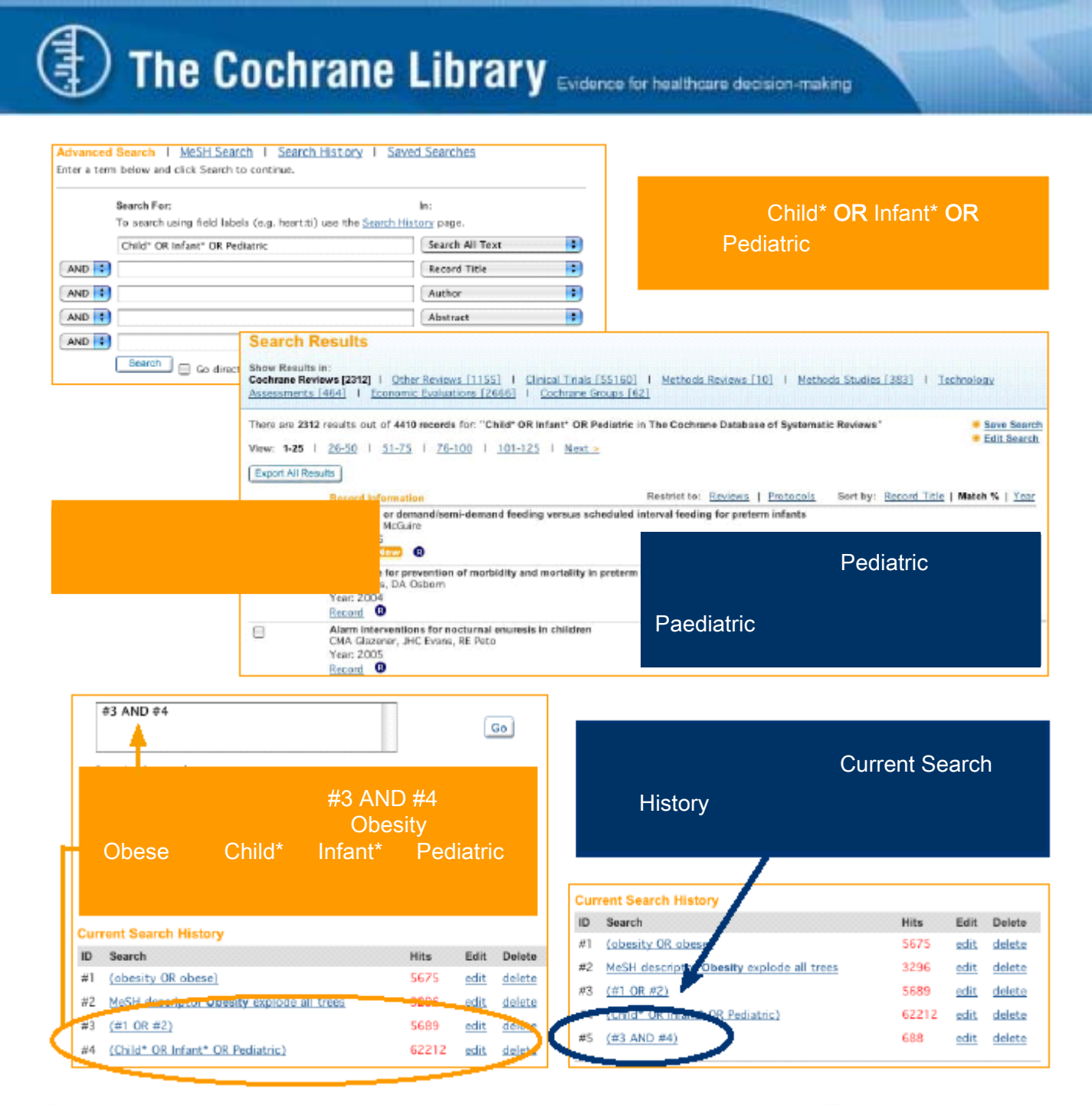

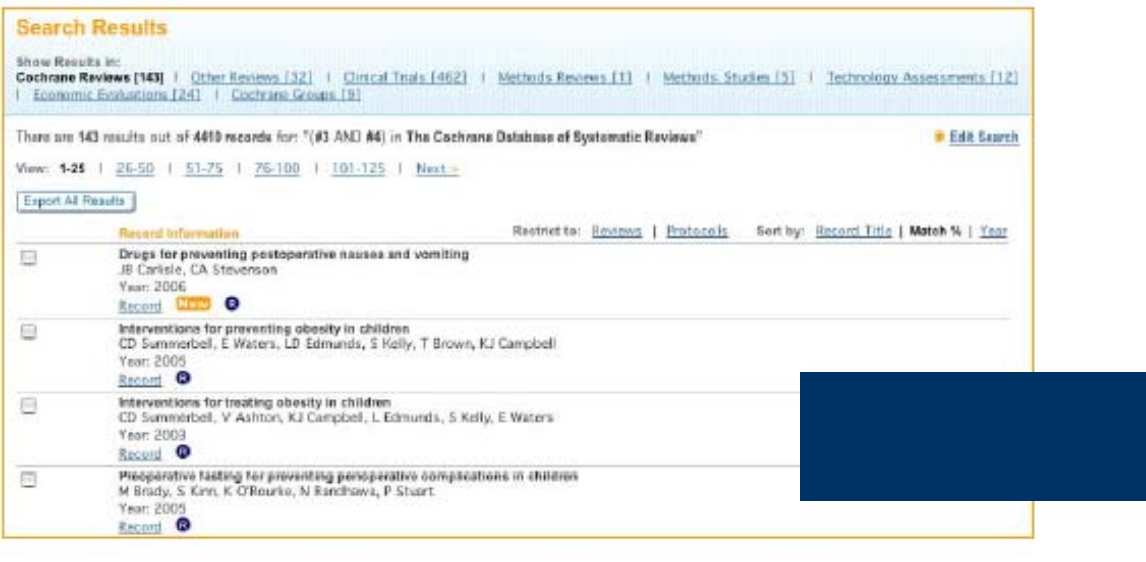

# The Cochrane Library Evidence for Nathana decision making

# **7.**

# **Save Search Strategy**

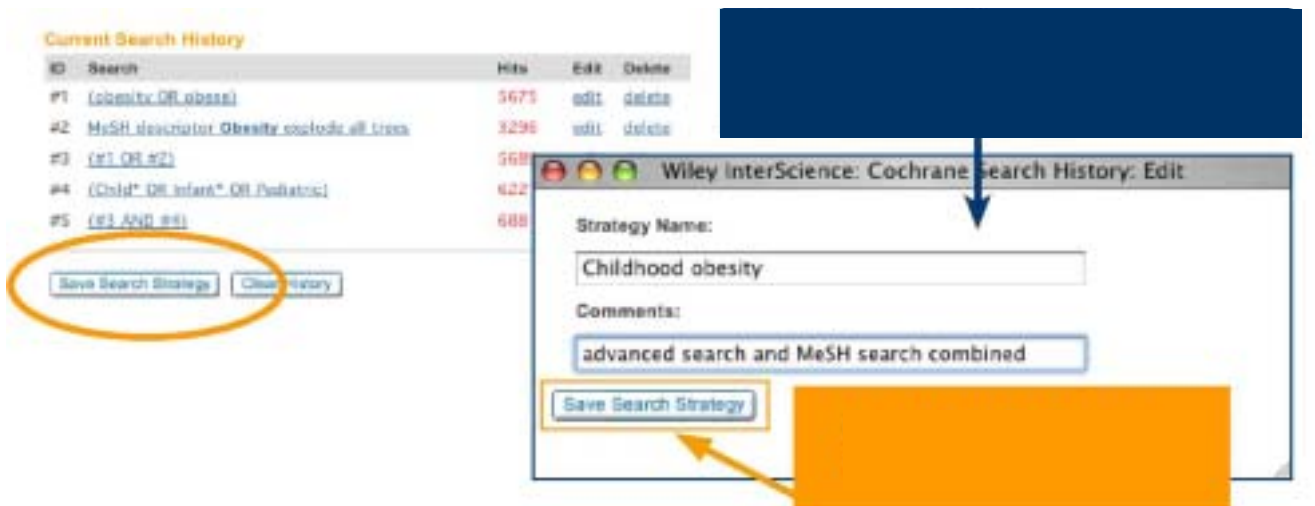

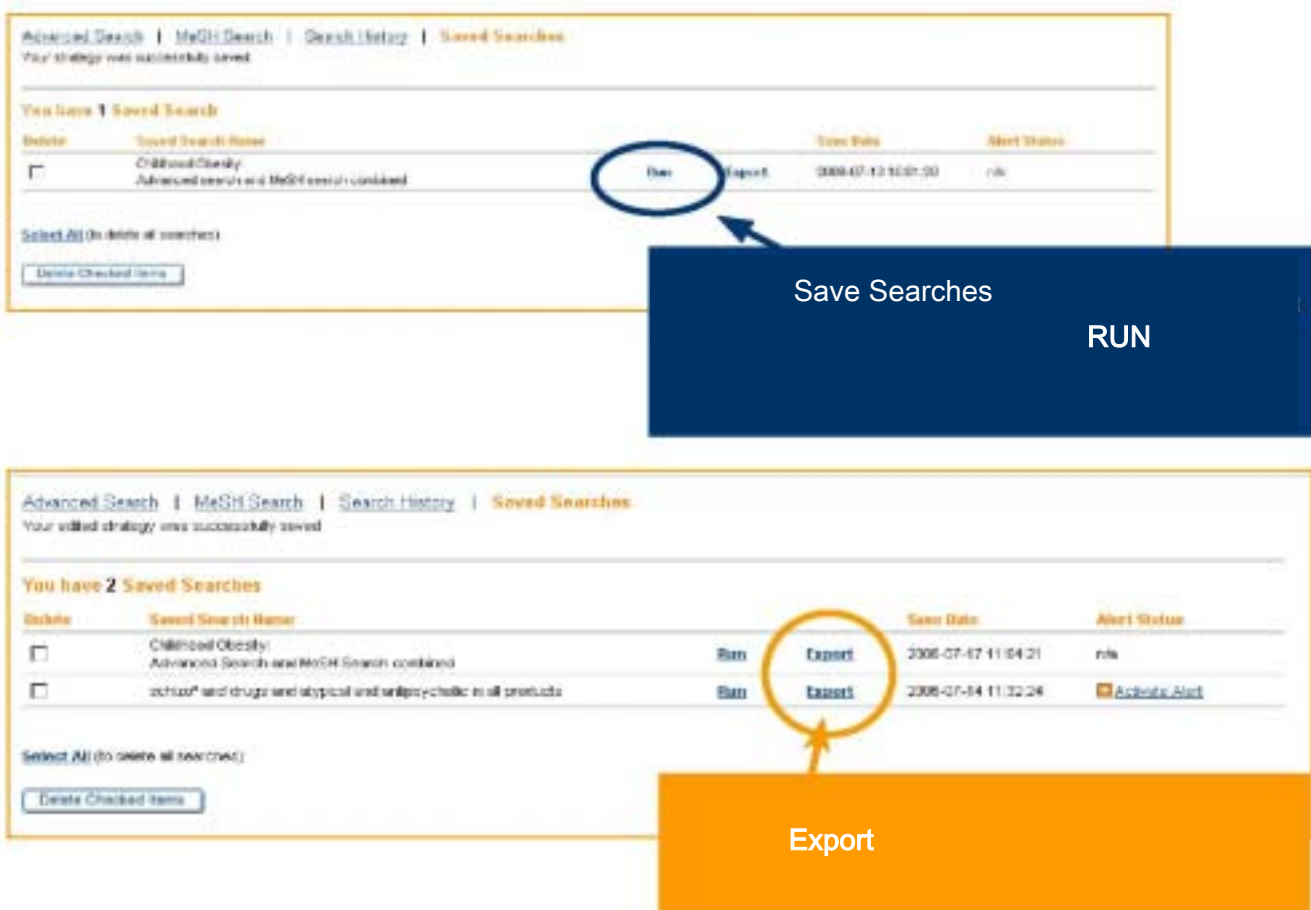

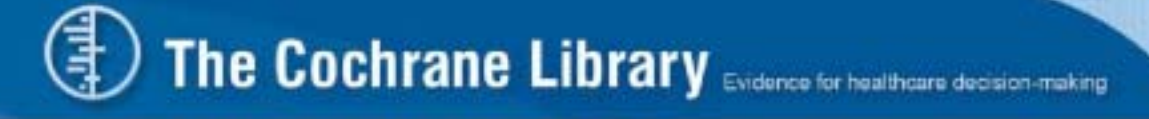

8. 匯出引用文獻

( EndNote) · Select All'

' Export Selected Citations'

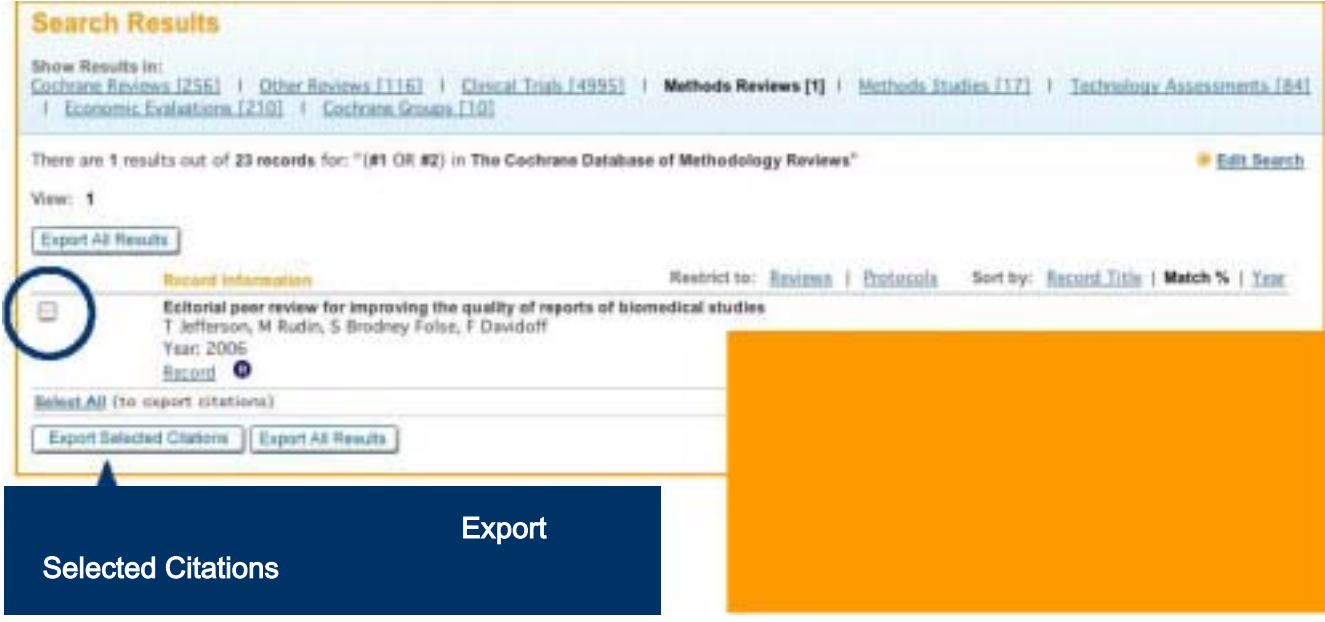

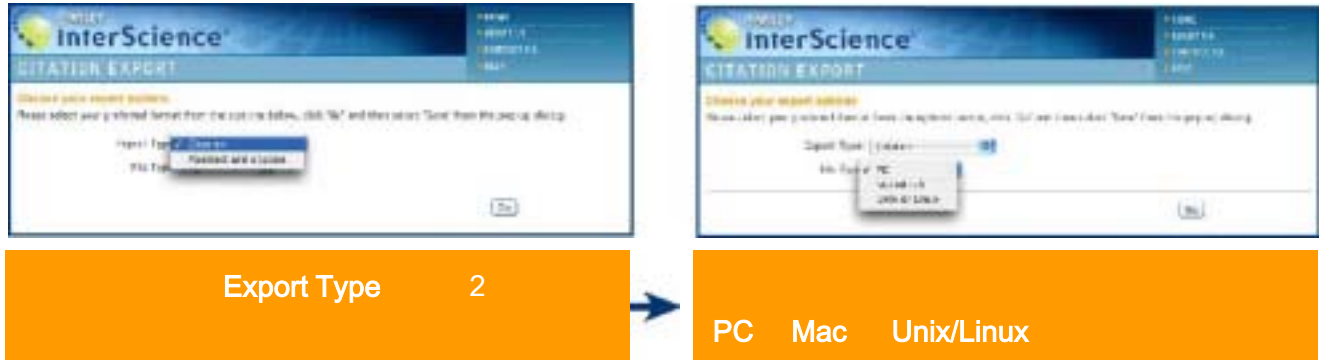

 $\mathbb{R}^2$  , we define the transformation  $\mathbb{R}^2$  , we define the transformation  $\mathbb{R}^2$ 

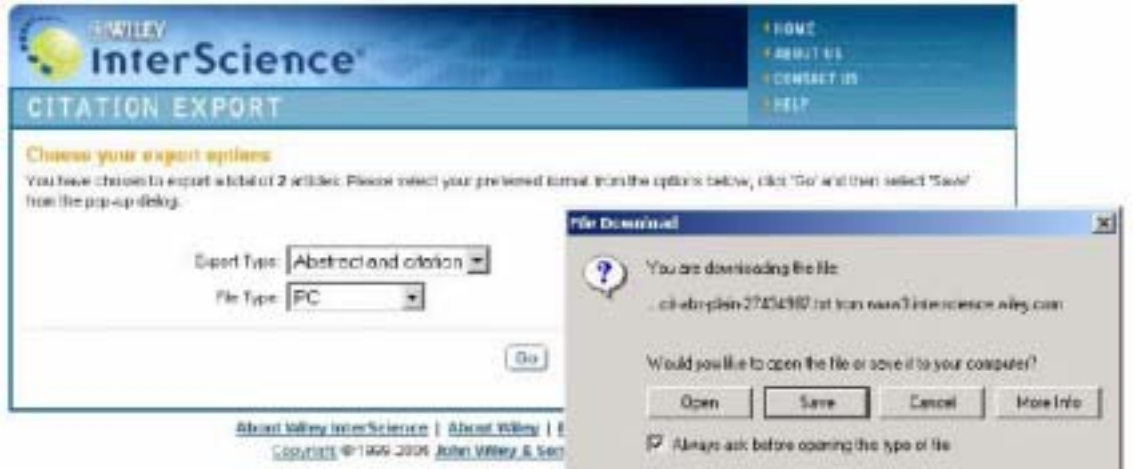

। ୨.

# The Cochrane Library

The Cochrane Database of Systematic Reviews:

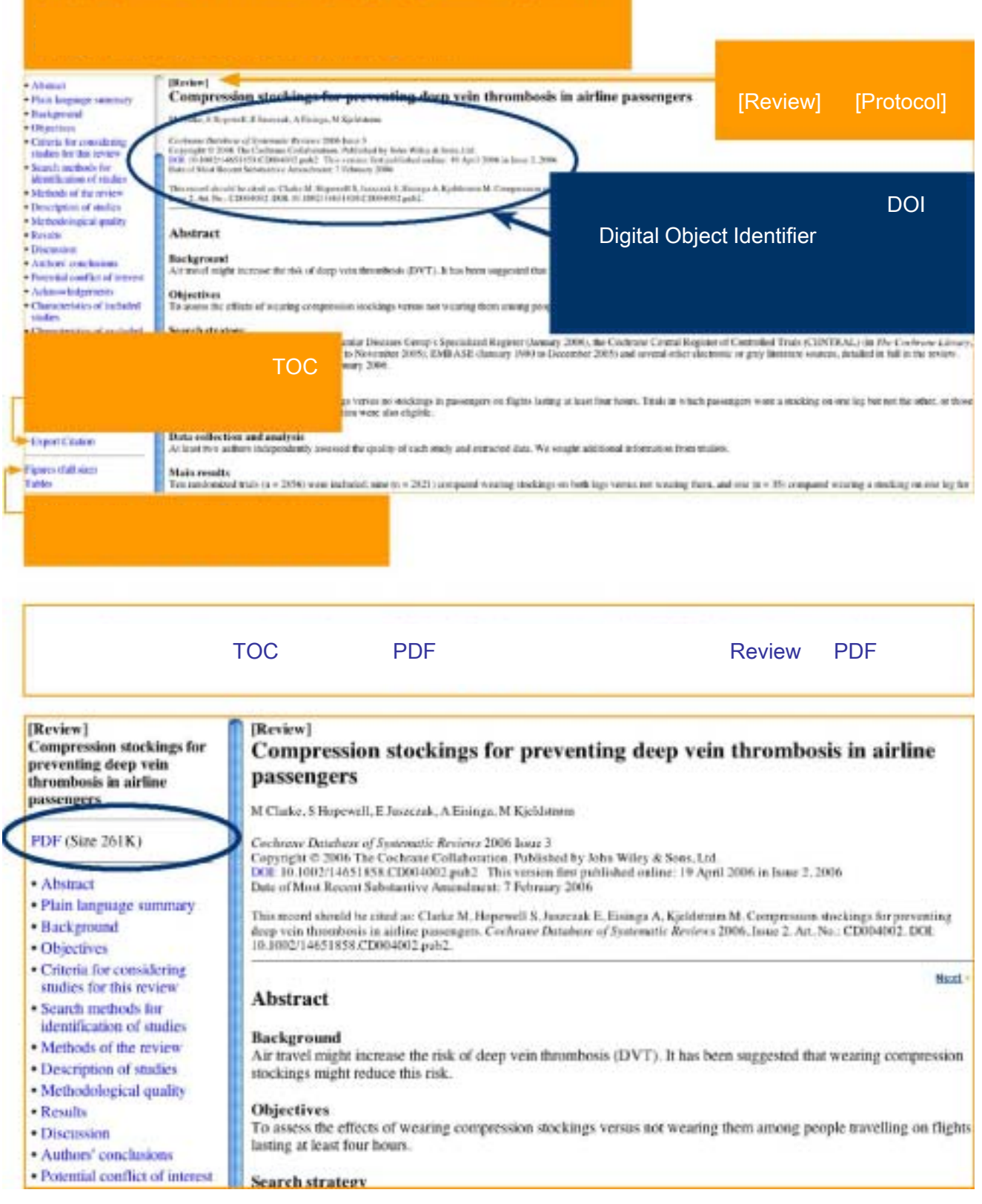

# The Cochrane Library Evidence for healthcare decision-making

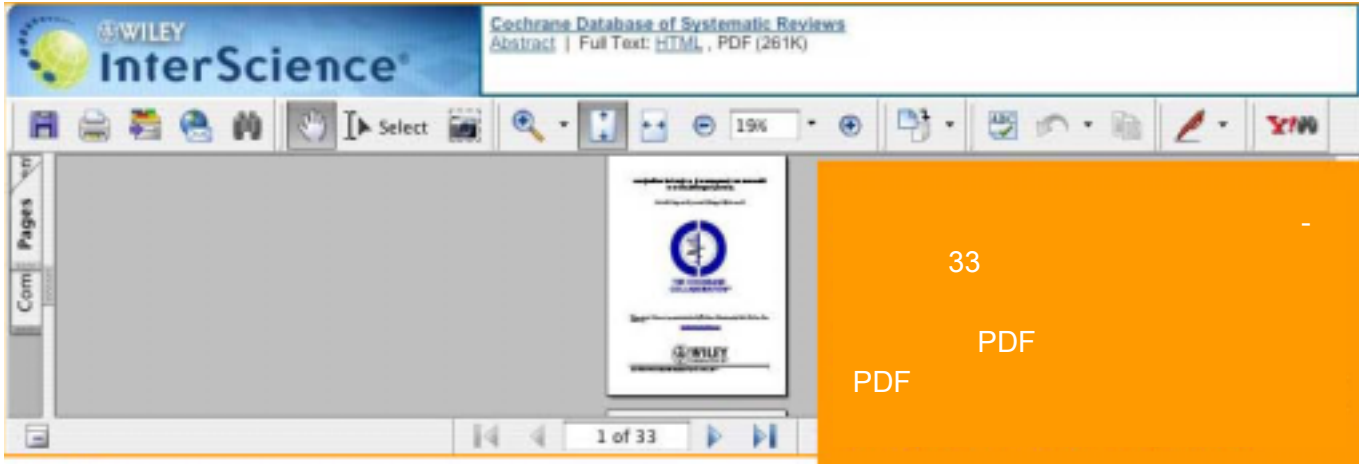

#### PDF View

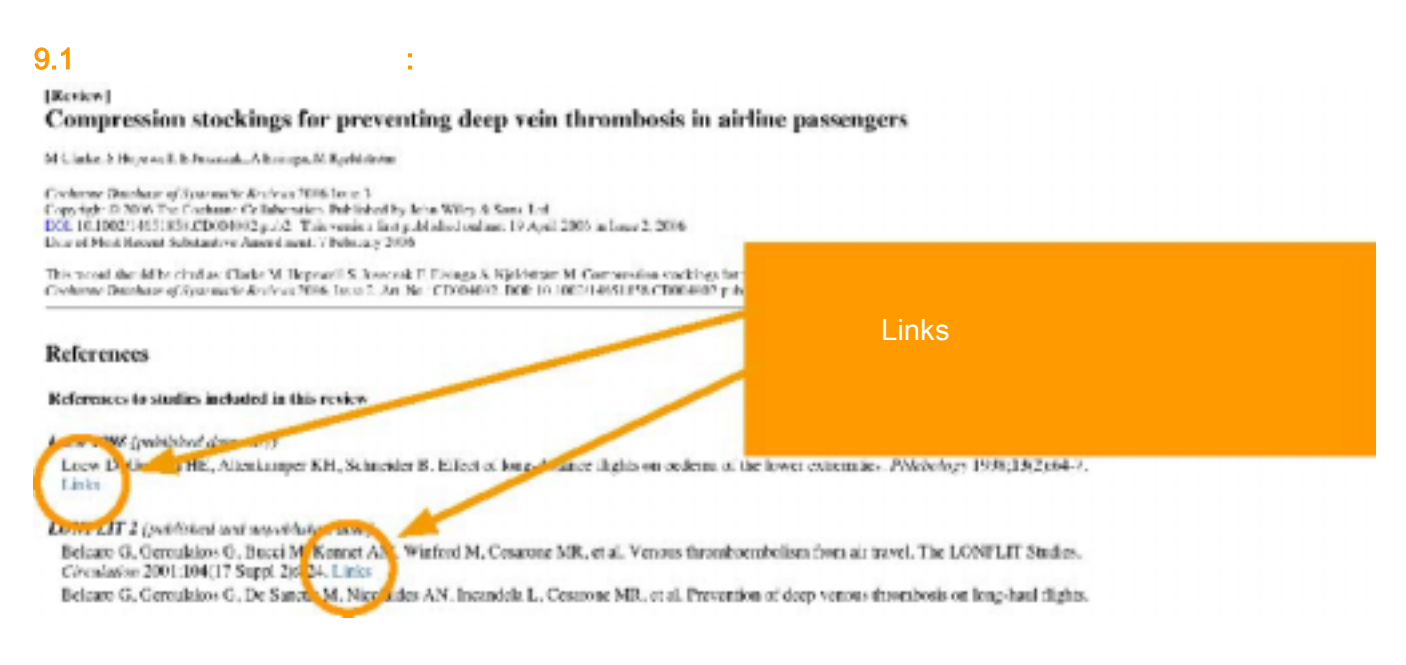

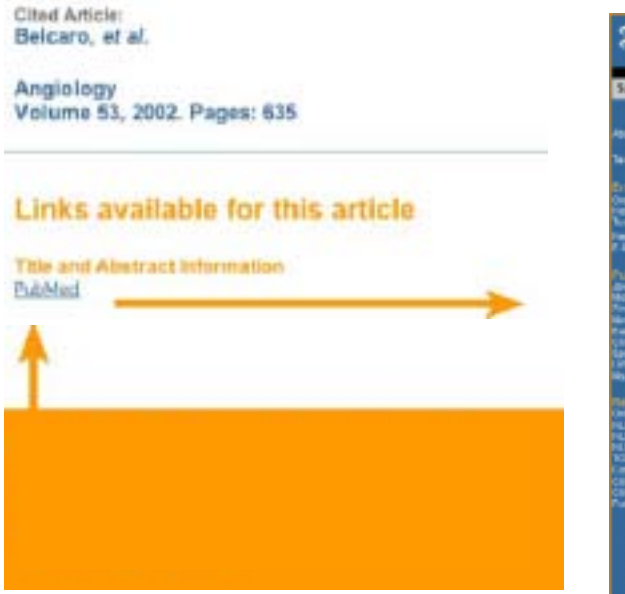

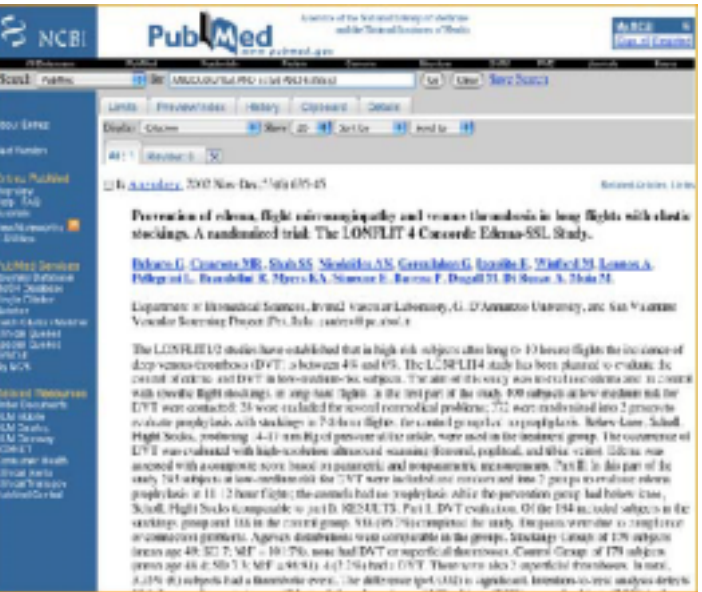

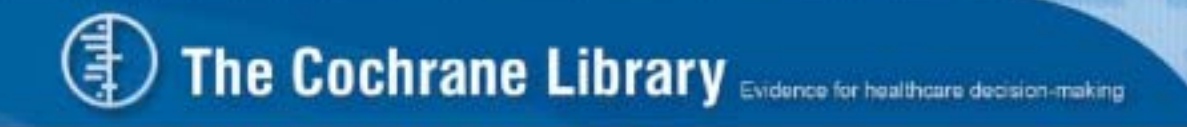

### 9.2 The Cochrane Database of Systematic Reviews

The Cochrane Database of Systematic Reviews

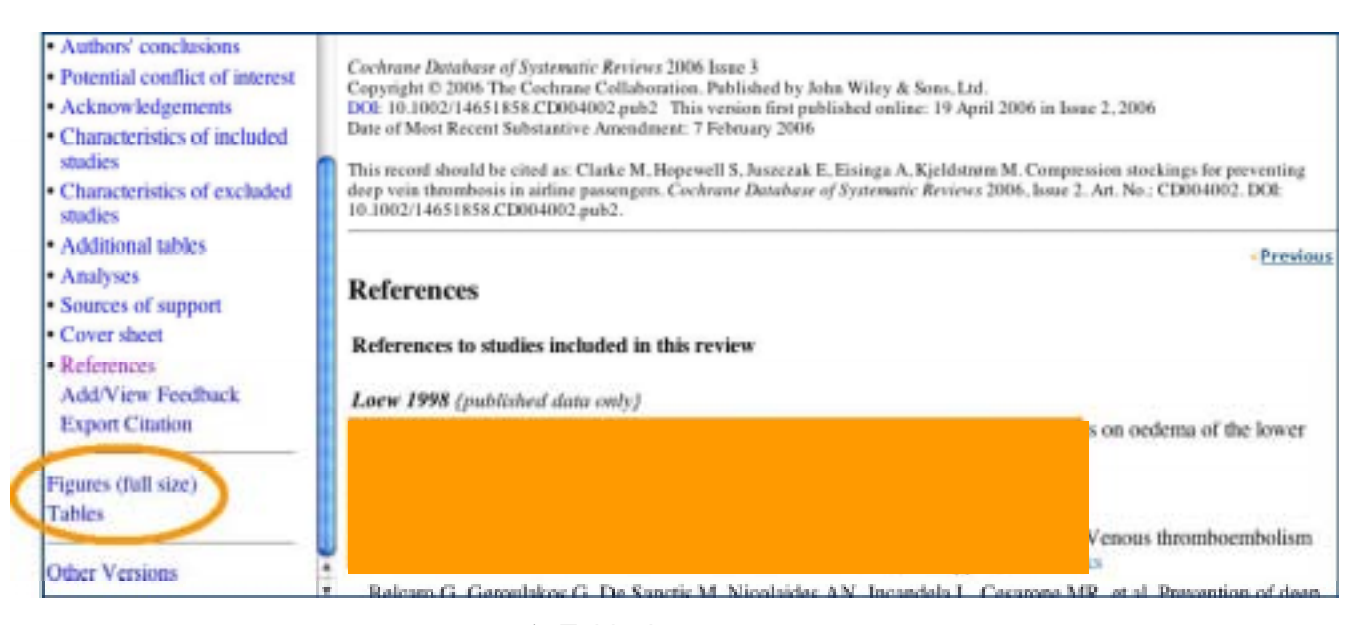

 $\mathbf{r} = \mathbf{r} + \mathbf{r} + \mathbf$ 

 $\blacksquare$  Tables'  $\blacksquare$  Tables'  $\blacksquare$ 

#### http://www.york.ac.uk/inst/crd/clibsec3.pdf

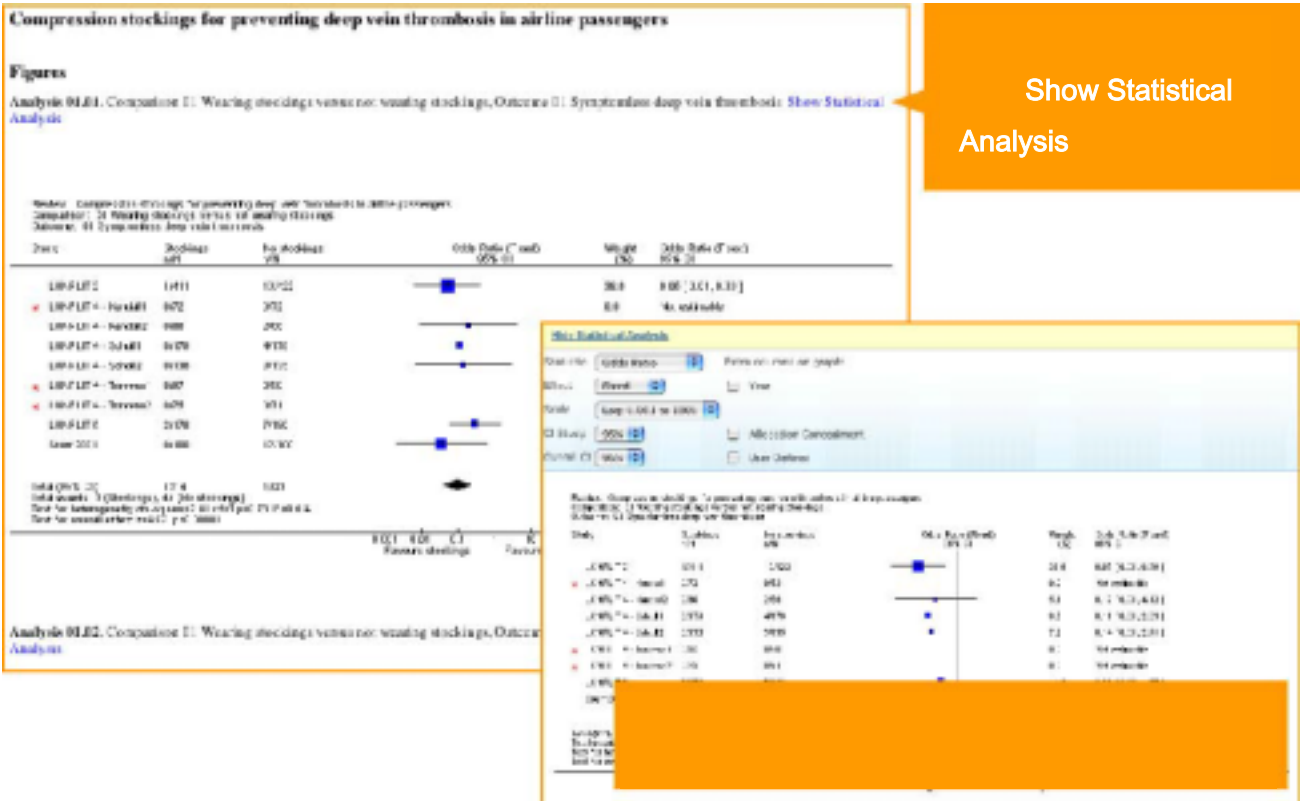

# The Cochrane Library Evidence for healthcare decision-making

10.

#### Wiley InterScience The Cochrane Library  $\cdot$  : MEDLINE ISI Web of Science® • **• Particular and American and America**  $\mathbf{r}$ **Wiley InterScience** Advanced Search 1 MeSH Search 1 Search History 1 Saved Searches Search For:  $-$  Go  $\vert$ Restrict by product: All Cochrane products (default) Ctri-click (Windows) or Cochrane Reviews **Restrict** Command-click (Mac) Other Reviews to select Clinical Trials Restrict by record status: All records F Date Range (4-digit year): \* LICENSE CHAIN OR SHARIST This record should be eited as: Clarke M. Hopewell S. Jasoczak E. Entings A. Kjeldstrøm M. Compression stockings f<br>Systematic Reviews 2004, Issue 2. Art. No.: CD004002, DOI: 10.1002/14631858.CD004002.go1d2. Methodological quality - Results · Discossion **Abstract** · Authors' conclusions · Potential conflict of interest Background - Acknowledgements Air travel might increase the risk of deep vein thronthosis (DVT). It has been suggested that wearing · Characteristics of included shaltes Objectives - Characteristics of excluded To assess the effects of wearing compression stockings versus not wearing them among people trave studies - Additional tables Sei · Analyses We Add or view feedback · Sources of support  $(in)$ ER · Cover sheet Cochrane Review Methodology Review - References Sel TOC **Add / view feedback** Add/View Feedback Ra **Export Citation** high

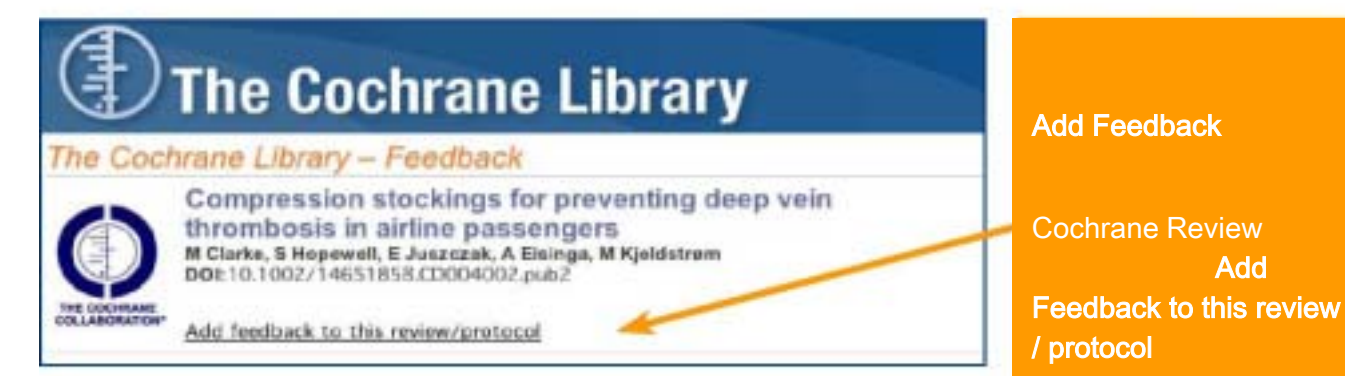

選小視窗 Add

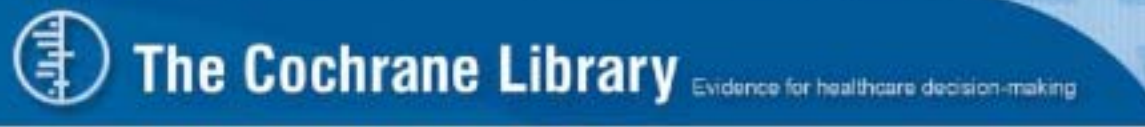

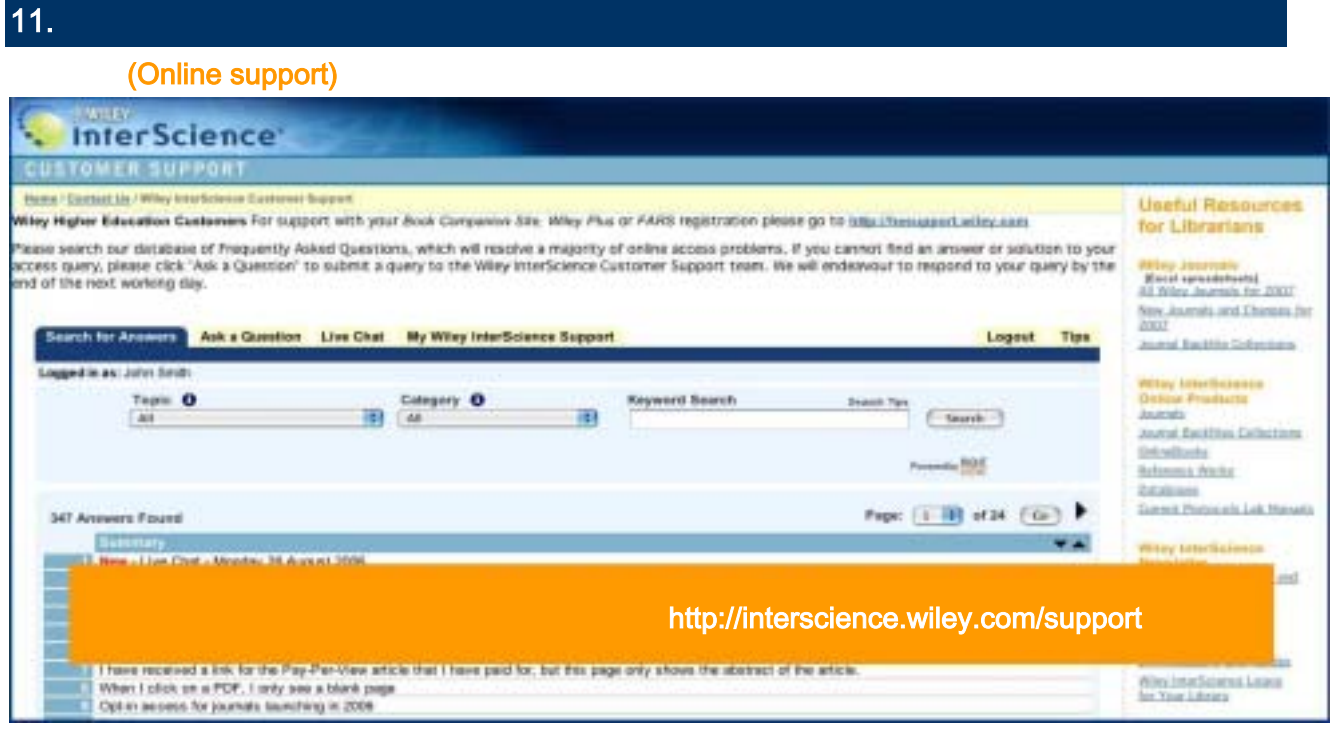

# **The Cochrane Library** http://interscience.wiley.com/training

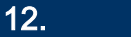

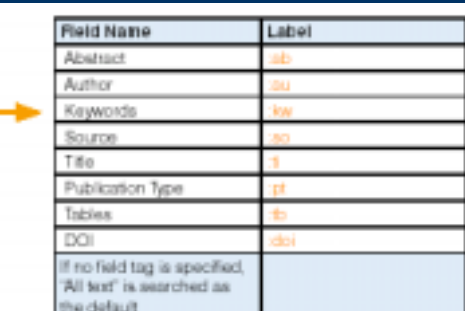

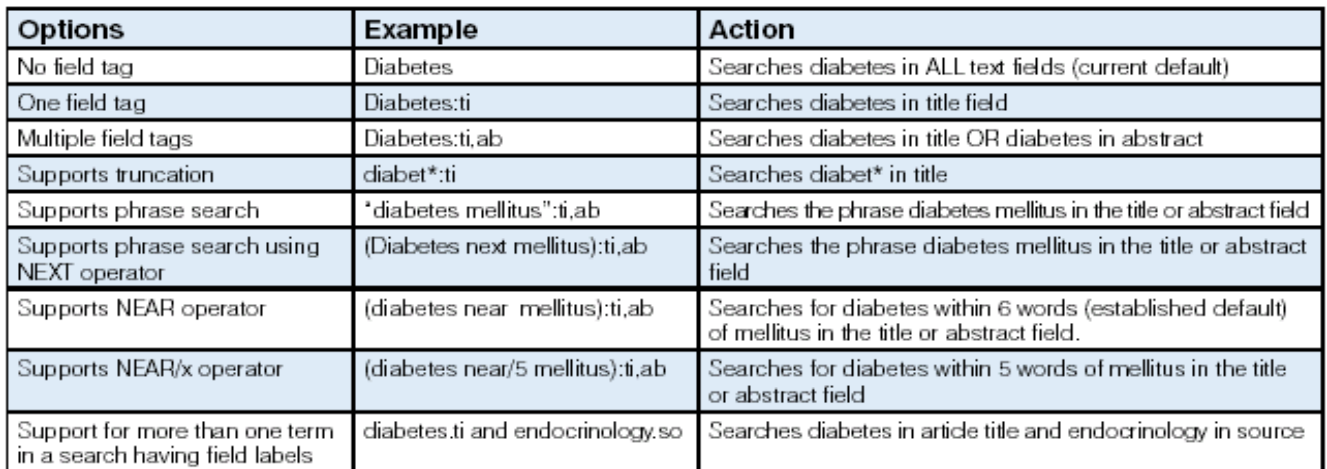

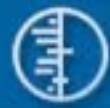

# **MeSH**

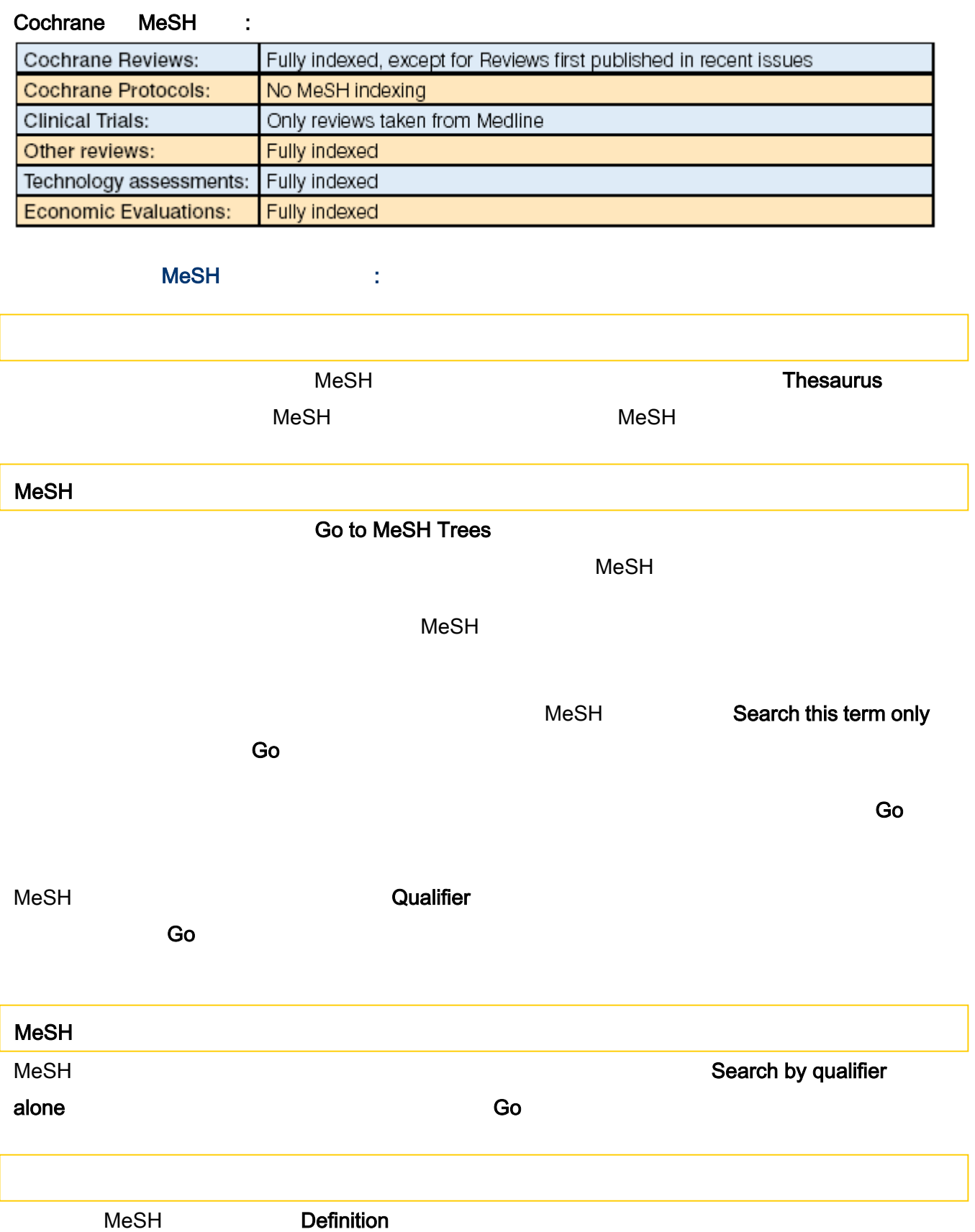

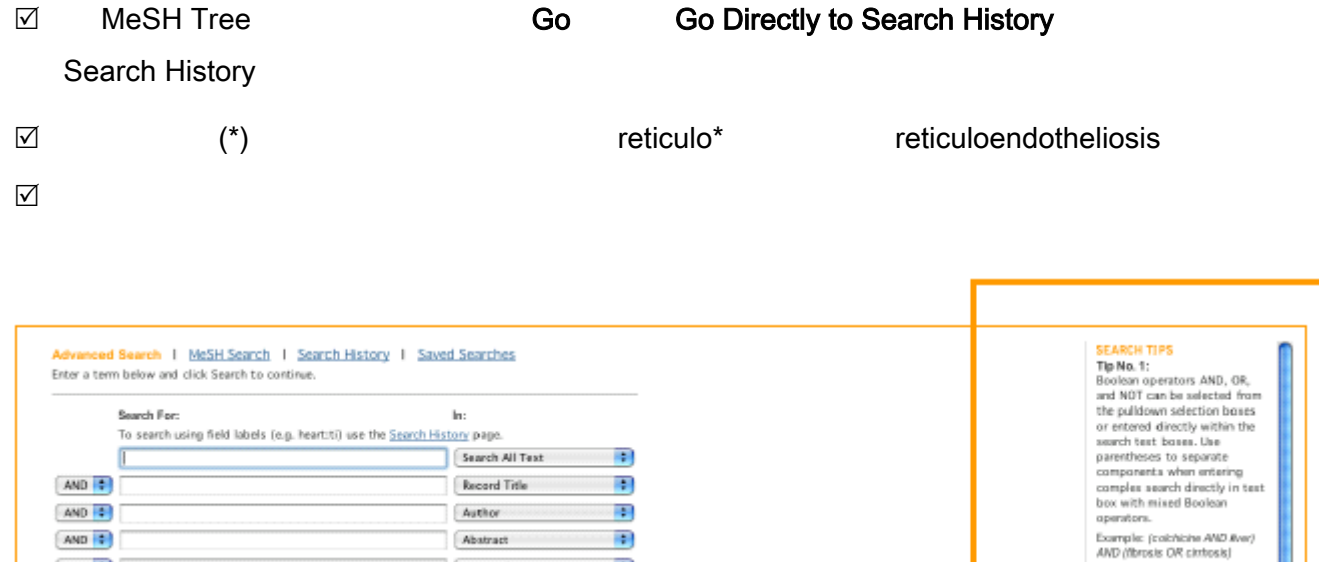

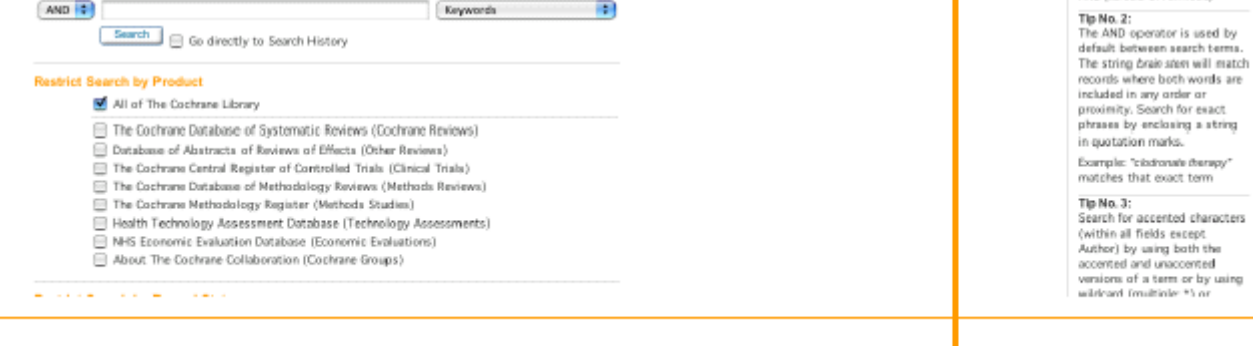

**IR** 

Abstract **Communication** 

Enywords

## (Reference Management files)

191 <i>The Cochrane Library</i> <b>About Cochrane</b> <b>5</b> The Cochrane Collaboration

AND #

AND<sub>3</sub>

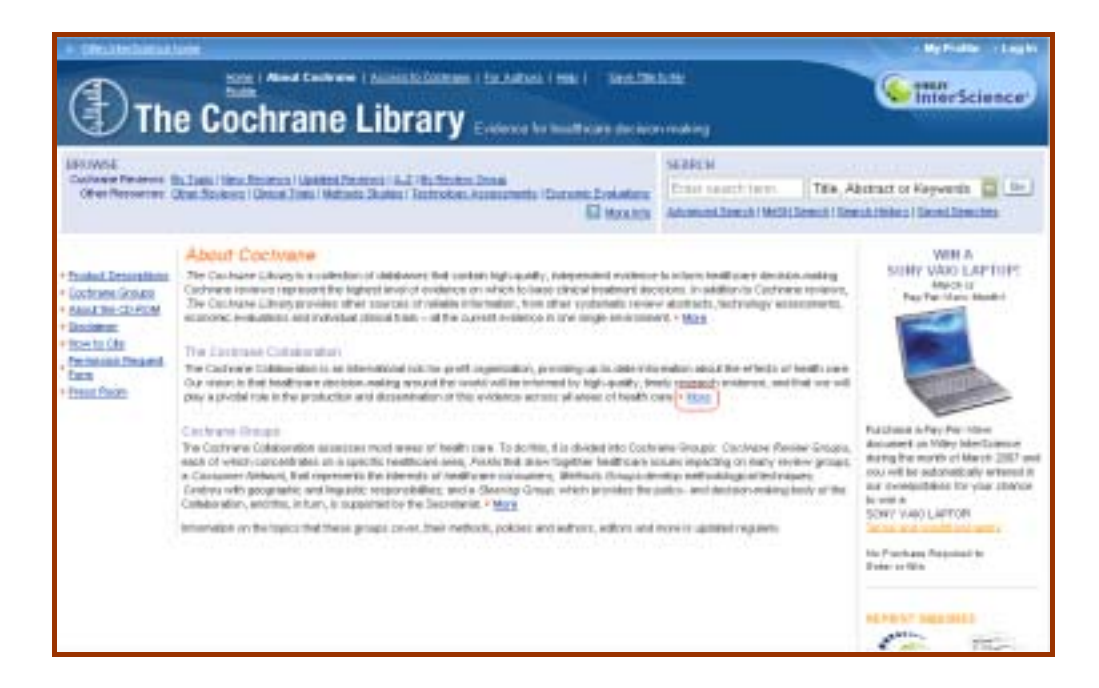

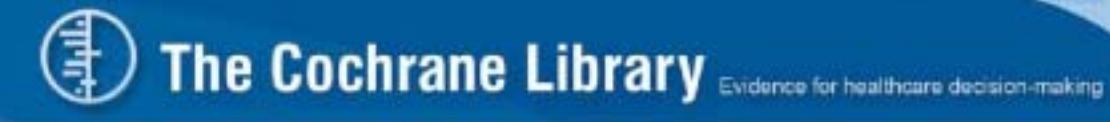

# ■ The Cochrane Collaboration Top resources Review Manager software  $\frac{1}{2}$

### ■ **Reference Management**

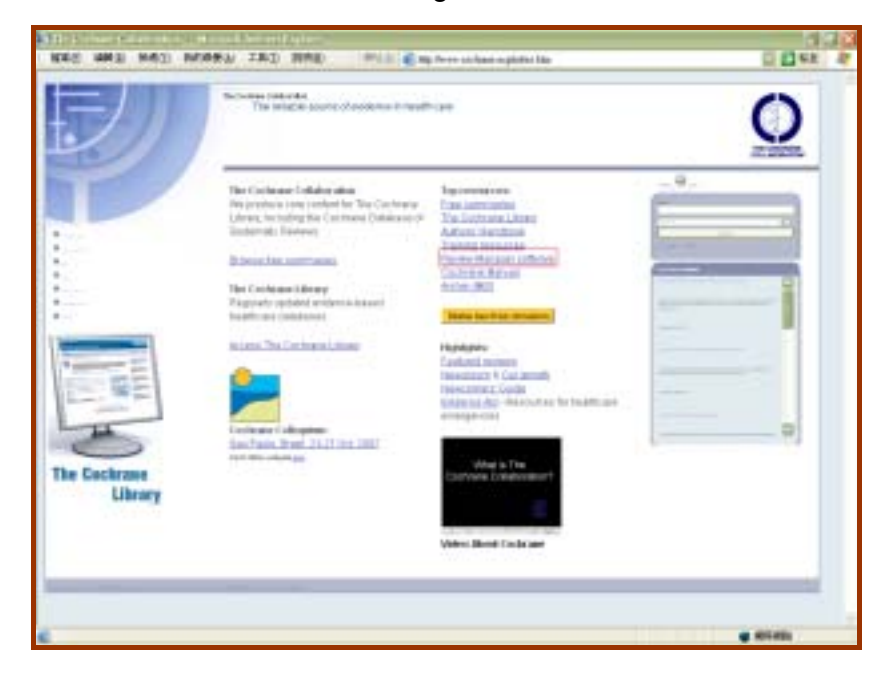

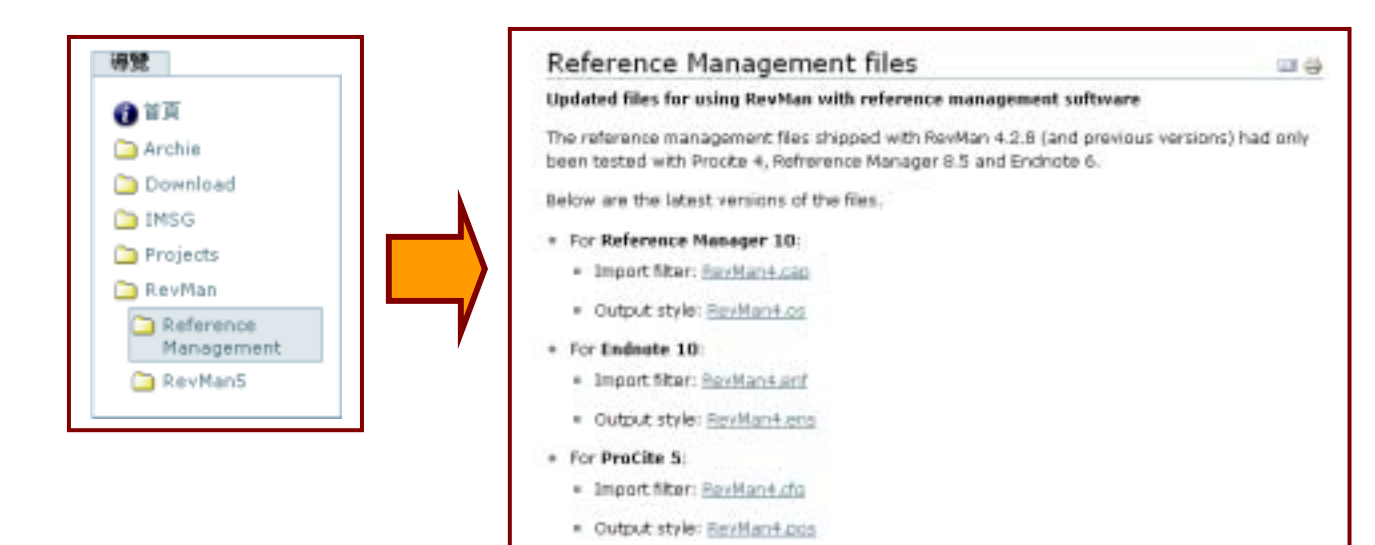